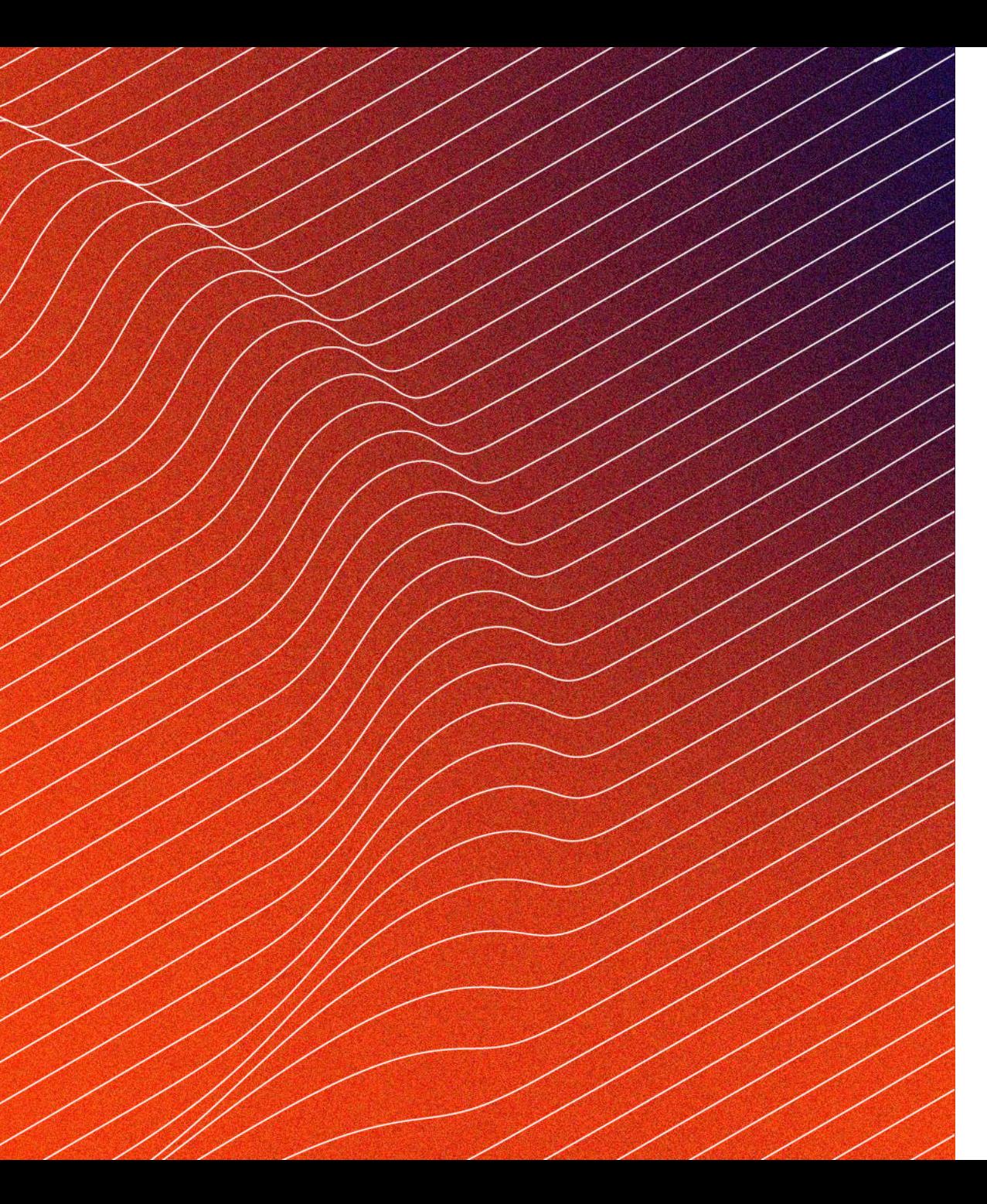

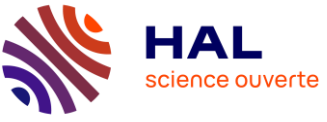

# **Software Heritage et HAL : deux plateformes, une mission**

Faciliter le dépôt des codes sources de logiciels

Atelier proposé pour les Journées CasuHAL 2023 Hélène Bégnis – Sébastien Mazzarese (CCSD)

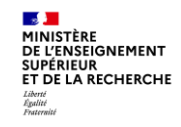

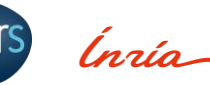

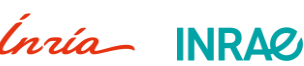

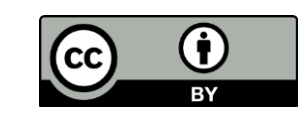

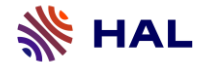

## Au programme

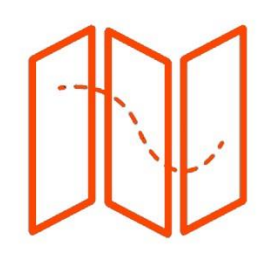

### Atelier d'1h30

- 1 : Des éléments de contexte
- 2 : Les enjeux du partage de codes sources
- 3 : Les deux voies du dépôt
- 4 : Les grands principes de la modération
- 5 : Des cas d'usage

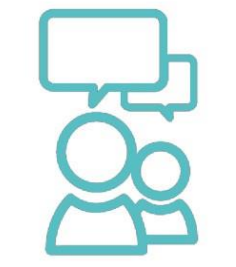

### Comment ?

- o Un quizz
- o Quelques apports théoriques
- o Une réflexion collective
- o Des démos et une mise en application

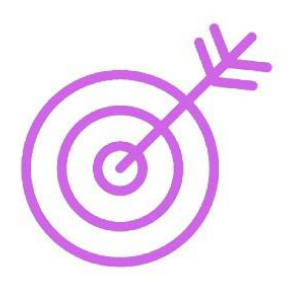

### Objectif de l'atelier

- o Être sensibilisé.e aux enjeux scientifiques et techniques du partage de codes sources
- o Appréhender les différentes modalités du dépôt de logiciels dans HAL

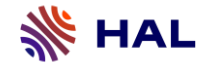

Éléments de contexte et de définition

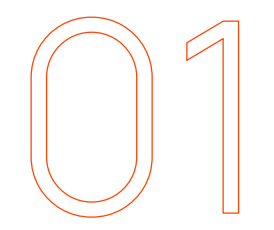

## **Des éléments de contexte et de définition**

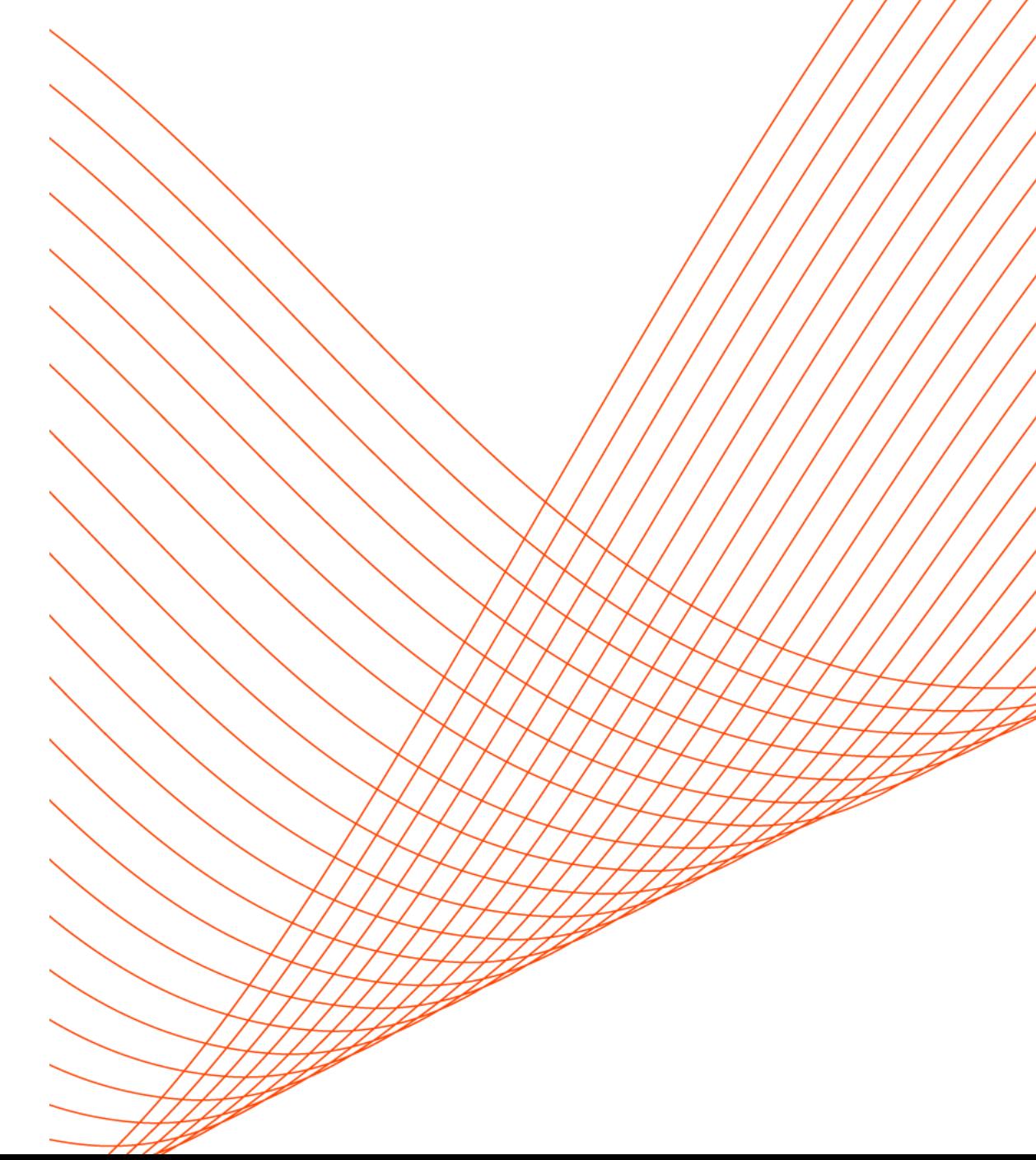

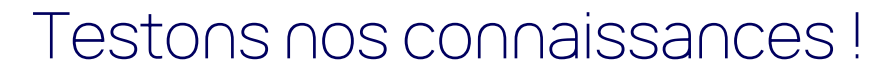

**Réfléchissons ensemble à ce qu'est un code source de logiciel… et à ce qu'il n'est pas !**

- 1. Qu'est-ce qu'un code source ? \*
	- Une copie du logiciel prête à être installée
	- Les instructions compréhensibles par les humains qui décrivent le  $\bigcirc$ fonctionnement d'un logiciel
	- Le nom donné à un logiciel open source
- 2. À quoi sert le code source d'un logiciel ? \*
	- À exécuter le logiciel sur un ordinateur
	- $\bigcirc$  À fournir une interface utilisateur conviviale
	- À permettre aux développeurs de comprendre, modifier et améliorer le  $\bigcirc$ logiciel
- 3. Quelle est la différence entre le code source et le logiciel ? \*
	- $\bigcirc$  Le code source est une version plus ancienne du logiciel
	- Le code source est une partie du logiciel qui gère les fonctionnalités  $\bigcirc$ avancées
	- Le code source est le texte contenant les instructions du logiciel, tandis que  $\bigcirc$ le logiciel est le produit exécutable obtenu après compilation.

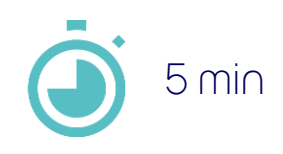

**SE HAL** 

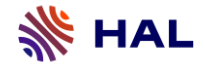

## **Le logiciel issu de la recherche**

Une nature hybride

Quels rôles ?

- Un outil

5

- ➔ Il permet le traitement de divers types de données
- Un résultat de recherche
- ➔ Il constitue en lui-même la solution à un problème donné
- Un objet de recherche
- ➔ Il est le « Quoi » sur lequel une communauté scientifique investigue

*« Les scientifiques ne produisent plus seulement des articles de recherche synthétisant leurs résultats, mais aussi des logiciels venant en appui ou en démonstration de ceux-ci. »*

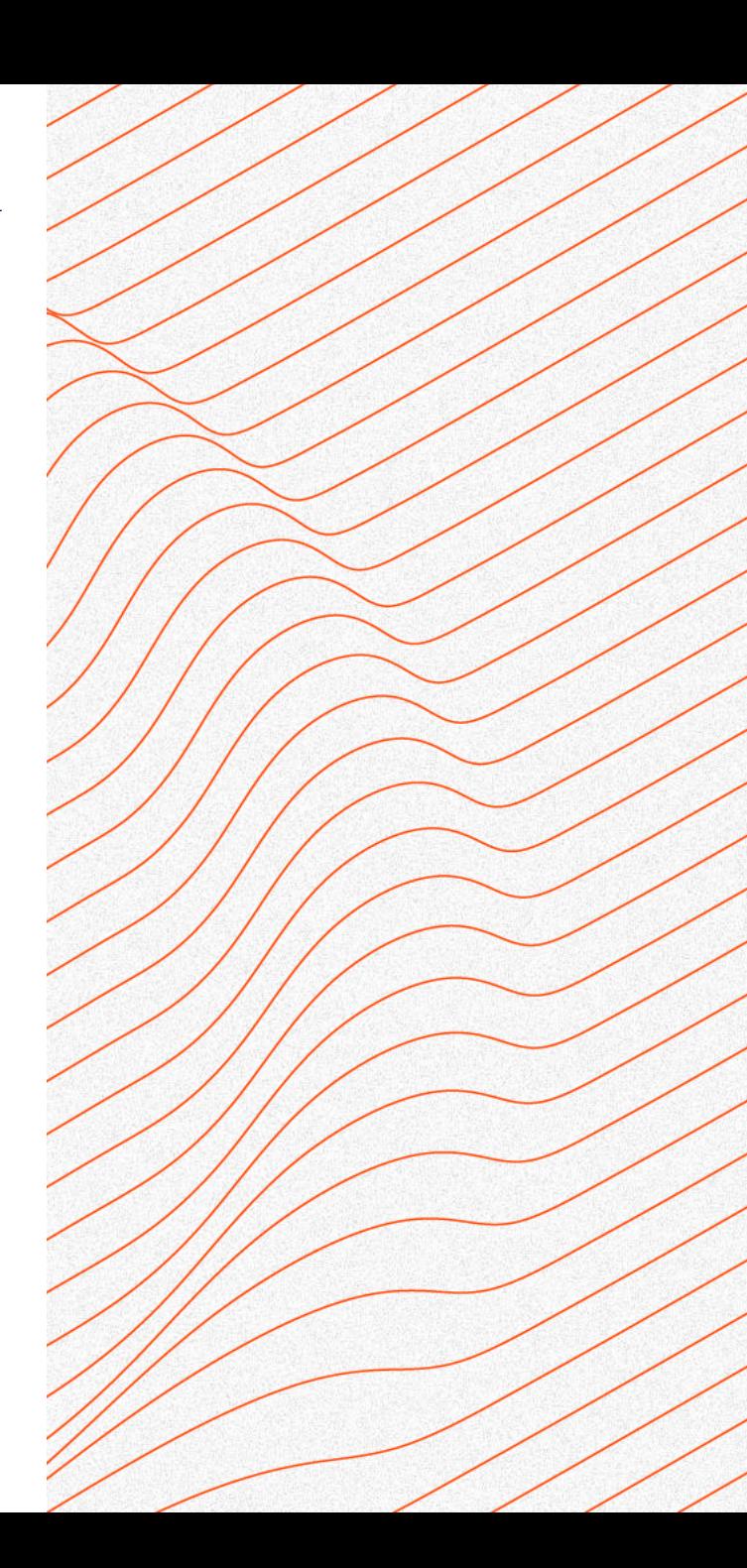

Préserver et partager les logiciels : un enjeu scientifique

Une série de constats :

**SE HAL** 

➢ Les logiciels sont devenus le support indissociable des connaissances techniques et scientifiques de l'humanité tout entière

➢ Ils constituent un véritable socle pour les sciences

- ➢ L'utilisation des logiciels intervient à toutes les étapes de la recherche, dans tous les domaines scientifiques
- ➢ La préservation des logiciels est à la base de la reproductibilité

➔ Offrir à la communauté scientifique les moyens de **reproduire les conditions expérimentales** ayant conduit à l'obtention de résultats

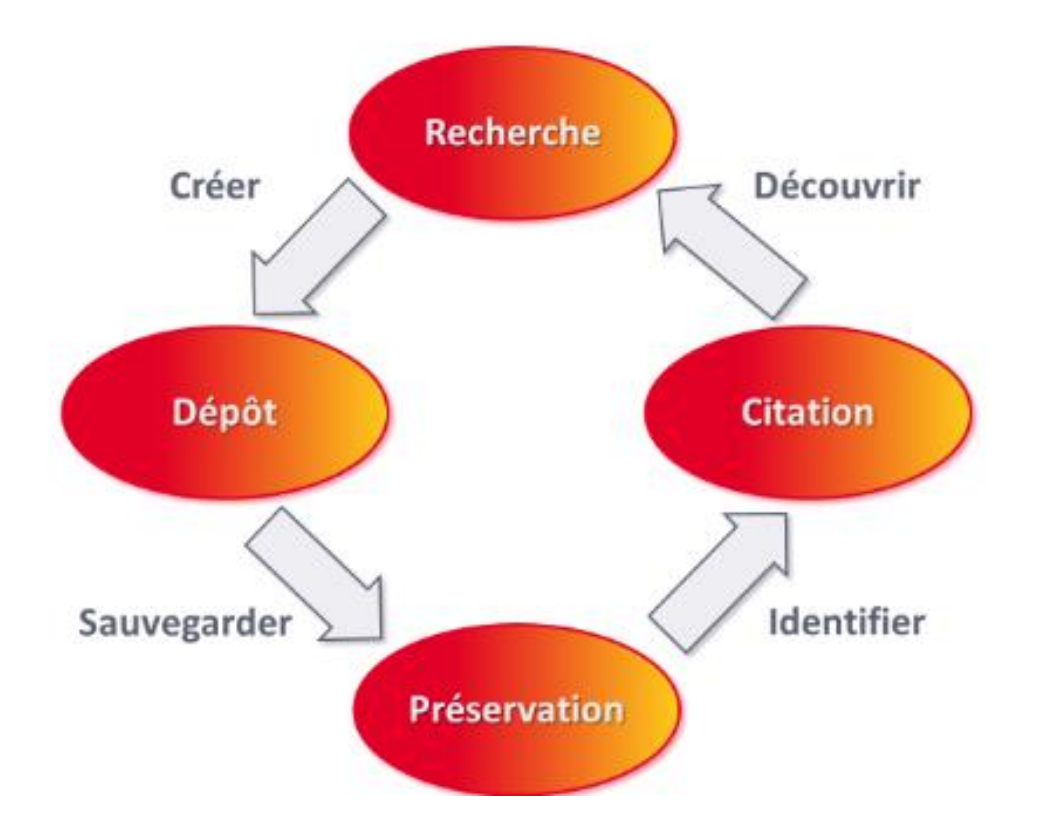

Source : Le cycle de vie du logiciel de recherche in Yannick Barborini, Roberto Di Cosmo, Antoine R. Dumont, Morane Gruenpeter, Bruno P Marmol, et al.. La création du nouveau type de dépôt scientifique - Le logiciel. JSO 2018 - 7es journées Science Ouverte Couperin : 100 % open access : initiatives pour une transition réussie, Jan 2018, Paris, France, 2018. [https://hal.science/hal-01688726,](https://hal.science/hal-01688726) consulté le 25/05/2023

### Préserver et partager les logiciels : un enjeu scientifique

**SEE HAL** 

➢ Dans la quête pour la reproductibilité des résultats scientifiques et la transmission des connaissances scientifiques, trois piliers principaux :

- o des articles scientifiques décrivant les résultats
- o les ensembles de données
- o les logiciels utilisés ou produits

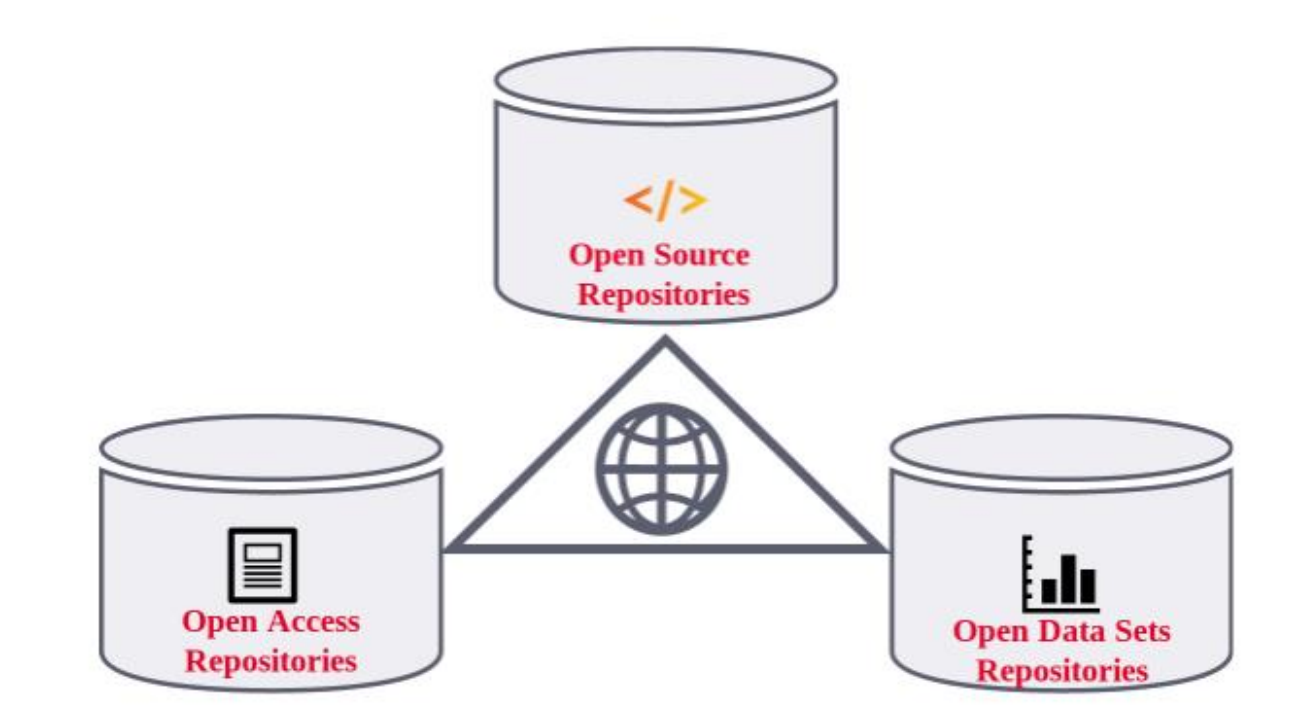

Source : Roberto Di Cosmo, Morane Gruenpeter, Bruno P Marmol, Alain Monteil, Laurent Romary, et al.. Curated Archiving of Research Software Artifacts : lessons learned from the French open archive (HAL). IDCC 2020 - International Digital Curation Conference, Feb 2020, Dublin, Ireland. ⟨10.2218/ijdc.v15i1.698⟩. [https://inria.hal.science/hal-02475835,](https://inria.hal.science/hal-02475835) consulté le 25/05/2023

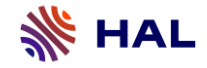

### Objet

Organiser les modalités techniques et méthodologiques d'un nouveau type de dépôt dans HAL

### Les acteurs

Software Heritage

CCSD

INRIA

Les principales étapes

2017 : début de la collaboration

Mars 2018 : Phase de tests sur HAL-INRIA

Septembre 2018 : Ouverture sur HAL

Avril 2020 : BibLaTeX @software

2023 : Nouvelle modalité de dépôt de logiciel et de code source dans HAL (Dépôt SWHID)

CCSD... Centre pour la Communication Scientifique Directe

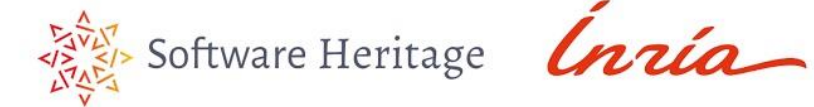

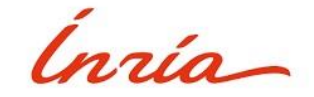

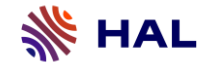

Enjeux du partage de codes sources

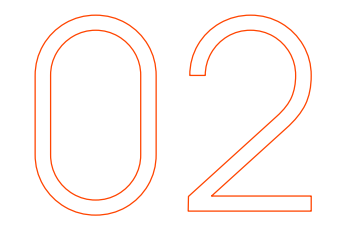

## **Enjeux du partage de codes sources dans HAL et SWH**

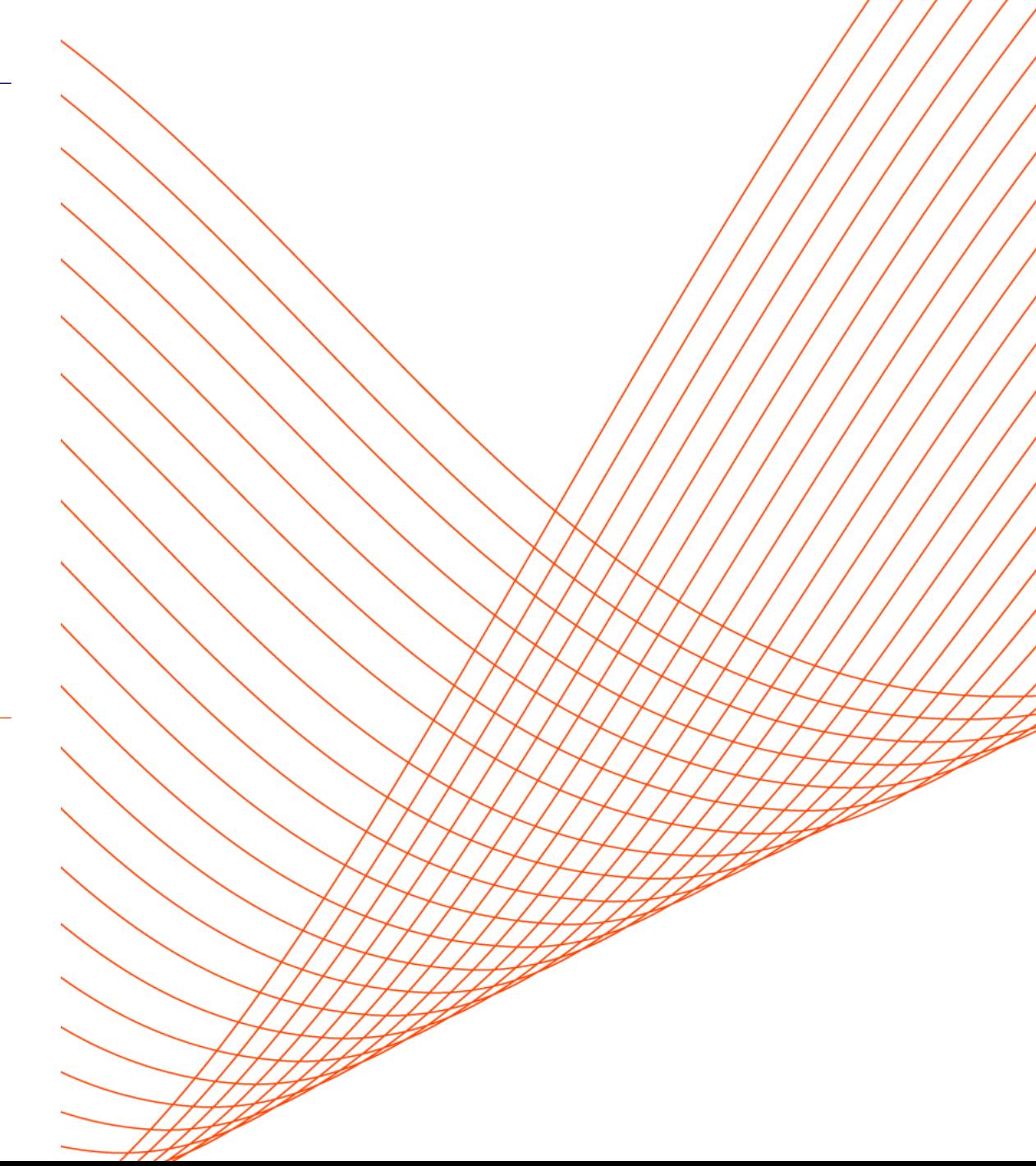

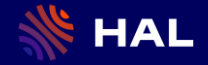

# Réflexion collective

Pourquoi partager des codes sources de logiciels dans HAL et Software Heritage ?

A quels besoins – scientifiques, techniques, documentaires - ce partage répond-il ?

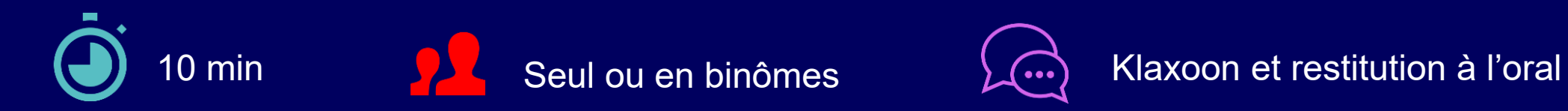

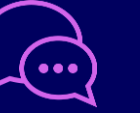

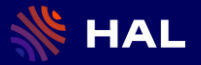

## Se connecter au Board Klaxoon

 $\pmb{\times}$ 

Rejoindre le Board

J'ai lu et j'accepte les Conditions Générales

rejoindre

Déjà membre ? Connexion Pas de compte ? S'inscrire gratuitement

klaxoon

Pseudonyme

d'Utilisation.

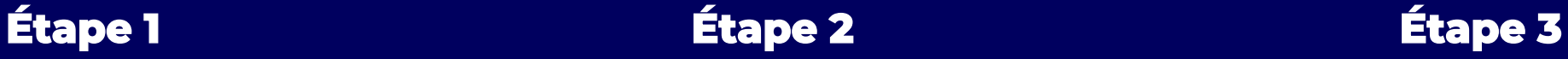

## **Atelier "Software Heritage** et HAL" : quels enjeux ?

par CCSD C.

Libre Les participants peuvent modifier les éléments du board

continuer

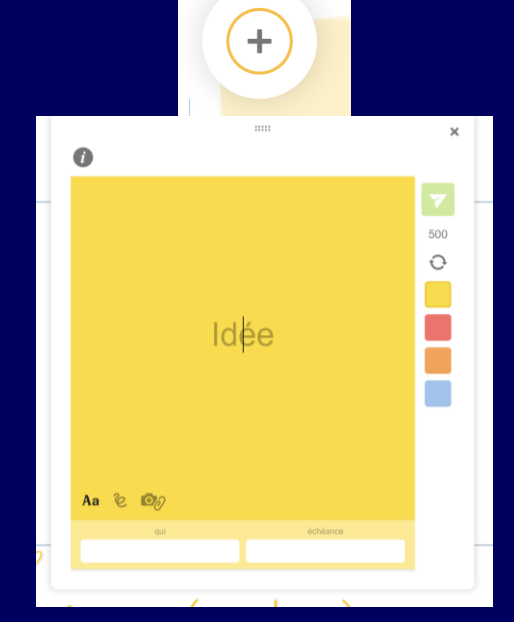

Saisissez un pseudonyme, cochez la case des CGU Et cliquez sur « rejoindre »

Cliquez sur « continuer » Cliquez sur l'icône « + » pour ajouter de nouvelles idées Ajoutez-en autant que vous voulez !

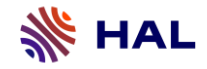

12

## **Pourquoi partager dans HAL et Software Heritage ?**

Les quatre piliers du partage de code source dans un contexte de science ouverte

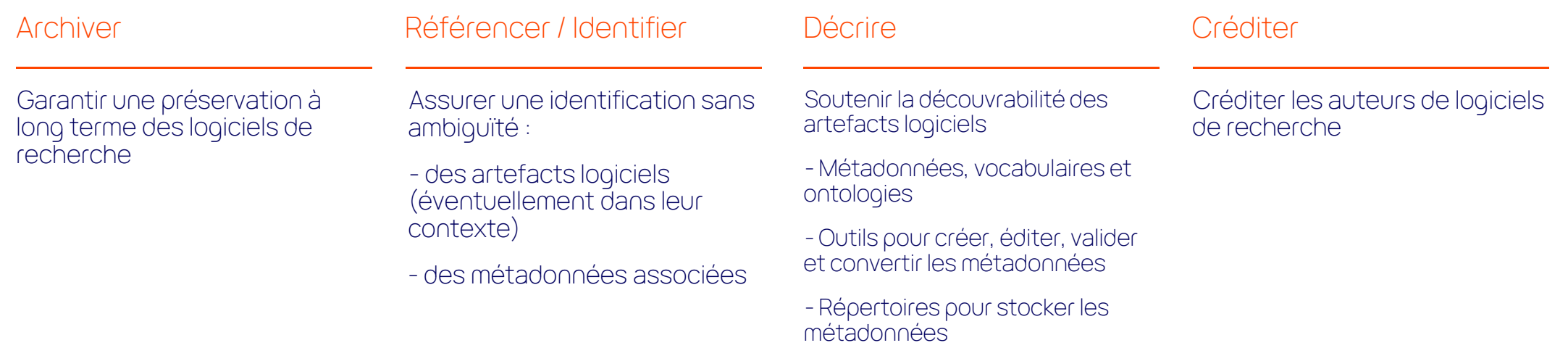

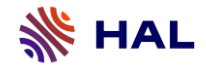

### **Archiver**

Préservation à long terme du code source

### Enjeux

- Pérennité de l'archivage du code source sur SWH

- Garantie d'accès à long terme aux dépôts sur HAL (notices, identifiants, métadonnées, citation) et au code source sur SWH

➔ La préservation du code source est au fondement de la reproductibilité, de la transmission des connaissances aux générations futures et de leur réutilisation

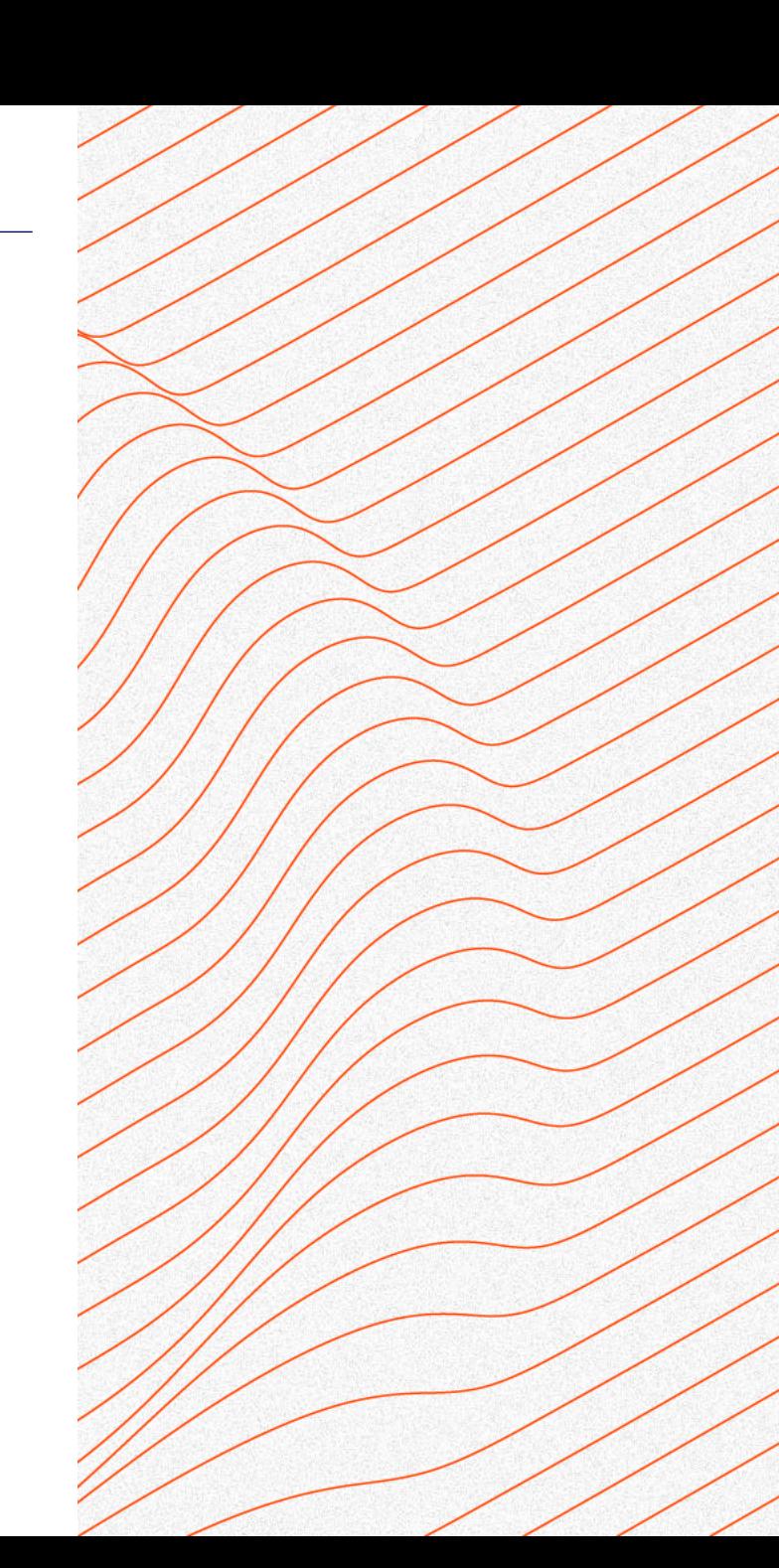

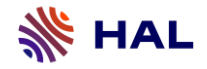

### **Référencer**

Identification du code source et de sa notice descriptive

### Enjeux

- Identifier tous les artefacts numériques issus du processus de développement logiciel : un fragment de code, la version précise d'un projet, une révision…

- Référencer dans HAL la notice descriptive d'un projet logiciel de recherche

➔ L'identification des objets logiciels est nécessaire pour garantir une traçabilité pérenne à travers les futures évolutions du développement logiciel et pour améliorer leur citabilité

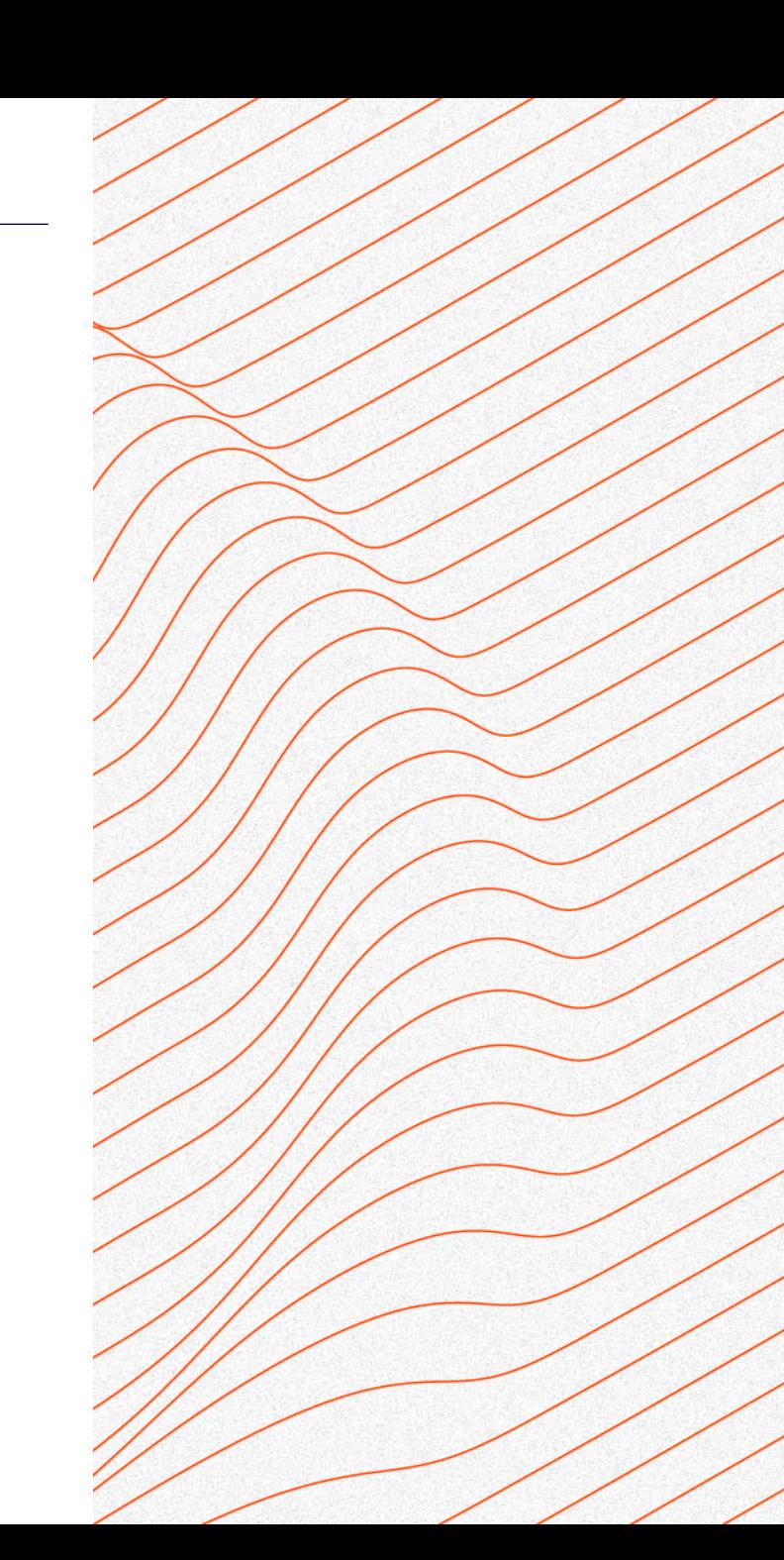

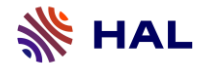

## **Référencer**

## Le SWHID et le HAL-ID

## Le SWHID

- Attribué par SWH
- Identifie un objet logiciel
- Est une empreinte digitale d'une version spécifique du logiciel
	- Objectifs : Spécifier Archiver

## Le HAL-ID

- Attribué par HAL
- Identifie un dépôt dans HAL
- Permet d'accéder aux métadonnées du projet logiciel
	- Objectifs : Référencer Créditer

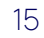

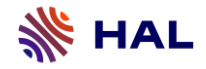

### **Décrire**

Description du logiciel avec des métadonnées de qualité

### Enjeux

Des métadonnées pour bien décrire le logiciel sont disponibles sur le formulaire de dépôt HAL et sont préservées avec le logiciel dans l'archive SWH.

- Métadonnées obligatoires (Nom, Auteurs, Domaine, Licence)
- Métadonnées générales (Identifiants, Mots clés, Financements, Date de production…)
- Métadonnées spécifiques (Langage de programmation, Code Repository, OS, Version…)

- Avant mise en ligne, la cohérence et l'exactitude des métadonnées est vérifiée par des documentalistes

➔ Assurer la qualité des métadonnées et une grande visibilité aux logiciels dans une démarche de science ouverte

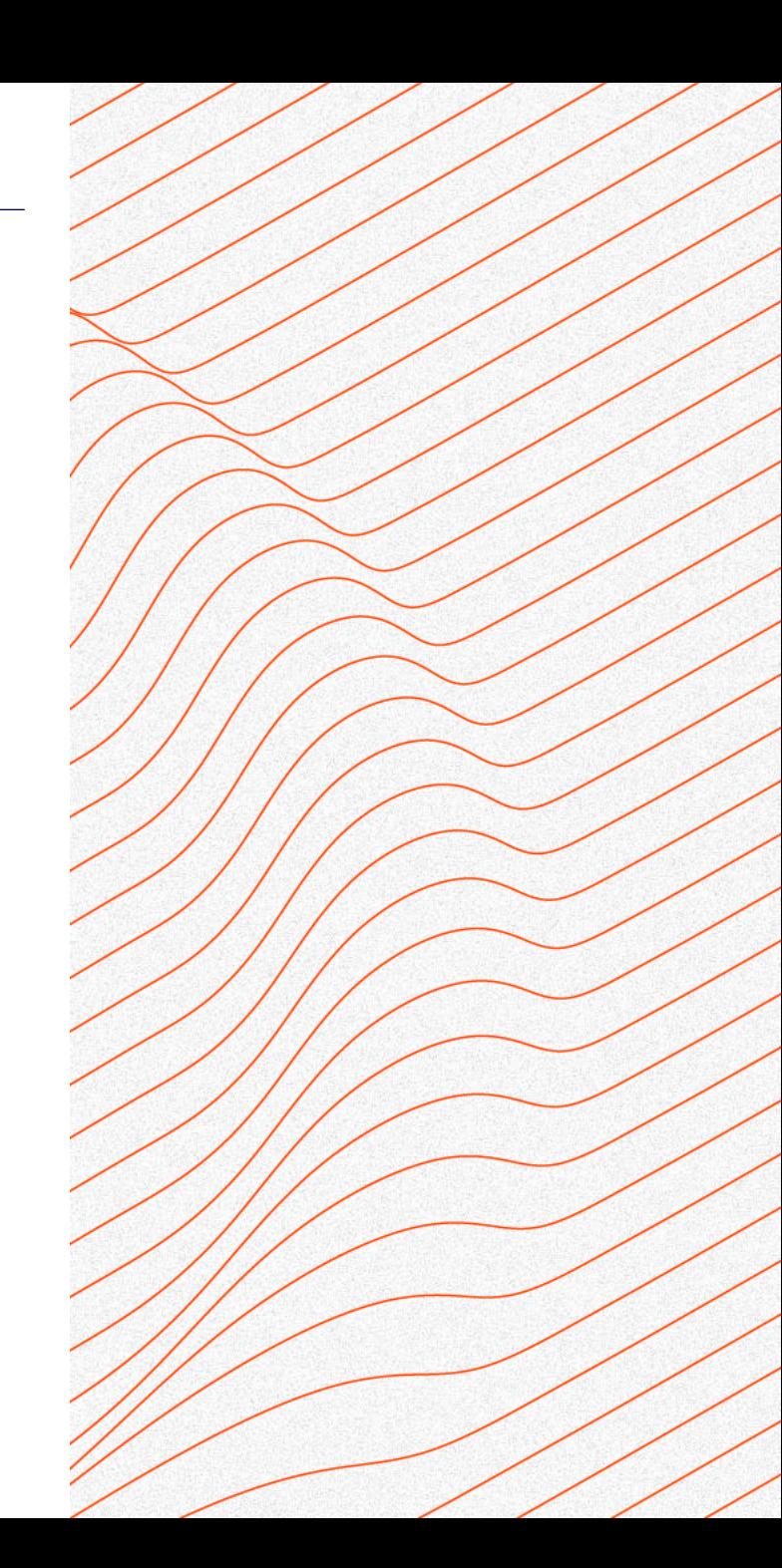

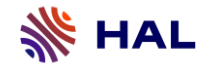

### **Citer**

Citation complète avec des métadonnées contrôlées dans différents formats

### Enjeux

On peut citer un logiciel même s'il n'est pas déposé dans HAL, mais les services de HAL facilitent cet usage pour les publiants :

- La citation contient des métadonnées obligatoires soumises avec le logiciel ainsi que les identifiants SWHID et HAL-ID

- HAL propose différents formats d'export (BibTeX, TEI, codemeta.json, Dublin Core…)

- Le suivi de la production logicielle est facilité : pages CV, exports automatiques pour les rapports d'activité, pages web HAL, etc.

- L'ensemble des auteurs sont crédités

➔ La citation est indispensable pour promouvoir le rôle du logiciel dans la recherche et s'assurer que les développeurs de logiciels de recherche voient leurs contributions reconnues

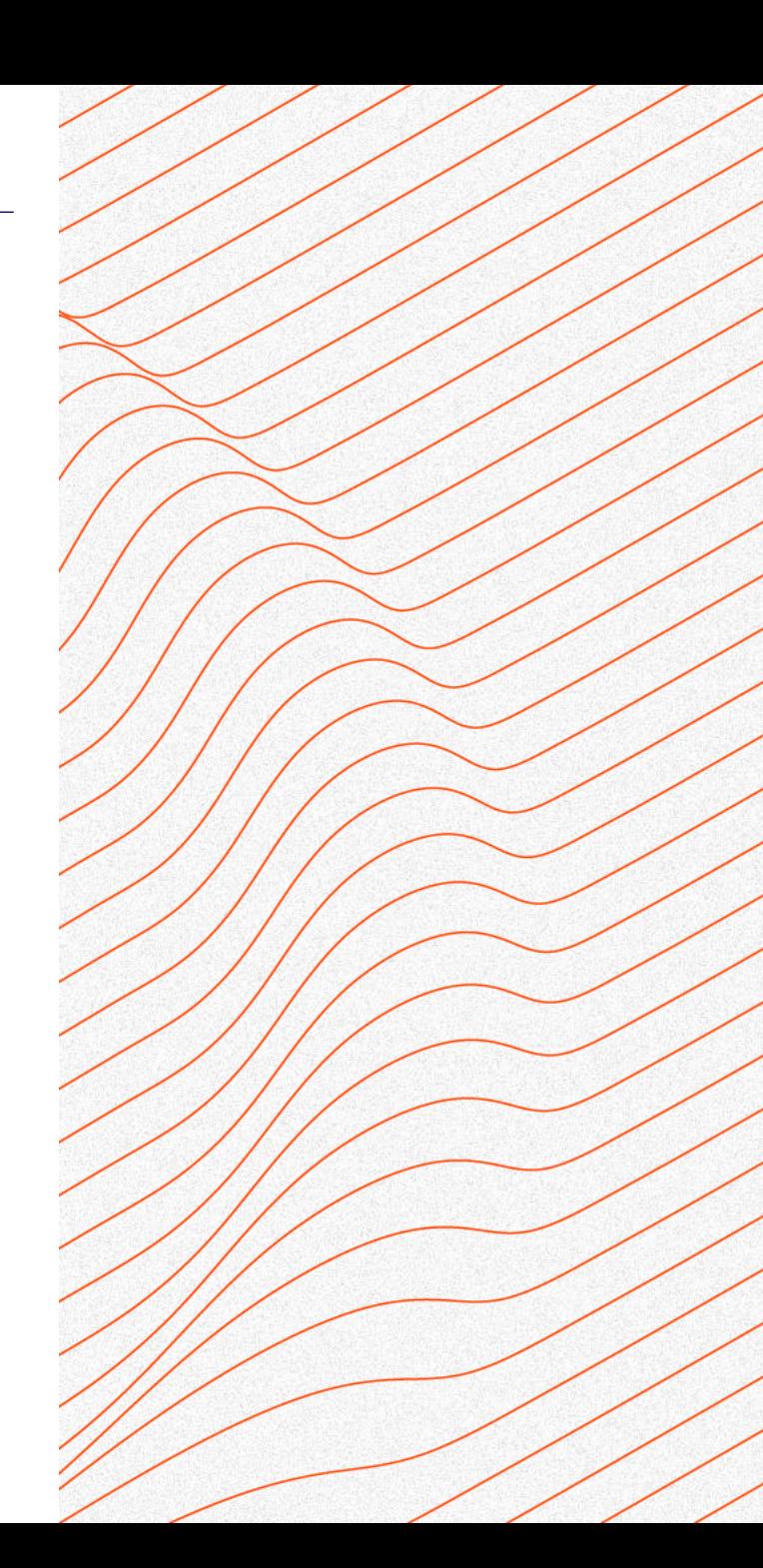

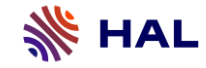

## Le SWHID et le HAL-ID composent la citation

### Le SWHID fourni par SWH Le format de citation dans HAL

To reference or cite the objects present in the Software Heritage archive, permalinks based on SoftWare Heritage p

Select below a type of object currently browsed in order to display its associated SWHID and permalink.

directory -o-revision **Q** snapshot

### archived swh:1:dir:60866808c3fe54782fa93a8ebf7c849584b5e8ea ैं archived <mark>repositorv</mark>

swh:1:dir:60866808c3fe54782fa93a8ebf7c849584b5e8ea; origin=https://github.com/frmichel/sparql-micro-service; visit=swh:1:snp:a942f5053178ab76149aa4cfc3ff95b1d33a24f1; anchor=swh:1:rev:b138e412f40a4add298d3dab32c106fffd86d62a

 $\blacktriangleright$  Add contextual information

Sources : Software Heritage. Franck Michel. SPARQL Micro-Services. [https://archive.softwareheritage.org/browse/origin/directory/?origin\\_url=https:](https://archive.softwareheritage.org/browse/origin/directory/?origin_url=https://github.com/frmichel/sparql-micro-service) //github.com/frmichel/sparql-micro-service ; Franck Michel. SPARQL Micro-Services. 2018, <https://hal.science/hal-04115815> , consulté le 25/05/2023

### Citer

Franck Michel. SPARQL Micro-Services. 2018, (s wh:1:dir:60866808c3fe54782fa93a8ebf7c84958 4b5e8ea;origin=https://github.com/frmichel/sp argl-micro-service;visit=swh:1:snp:a942f505317 8ab76149aa4cfc3ff95b1d33a24f1;anchor=swh: 1:rev:b138e412f40a4add298d3dab32c106fffd86 d62a). (hal-04115815)

### Export BibTeX dans HAL

@softwareversion{michel:hal-04115815v1, TITLE = {{SPARQL Micro-Services}},  $AUTHOR = {Michel, Franck},$  $URL = \{https://hal.science/hal-04115815\},\$ NOTE =  $\{\}$ , YEAR =  ${2018}$ ,  $MONTH = Jun$ ,  $DOI = \{10.5281/zenodo.7756248\},\$ SWHID | {swh:1:dir:60866808c3fe54782fa93a8ebf7c849584b5e8ea;origin=https://github.com/fr  $VERSION = {0.5.5},$ REPOSITORY = {https://github.com/frmichel/sparql-micro-service.git}, LICENSE =  $\{https://spdx.org/licenses/Apache-2.0\},\$ KEYWORDS = {web API : SPARQL ; RDF ; mapping ; mediator},  $HALID = {hal-04115815},$ HAL VERSION =  $\{v1\}$ ,

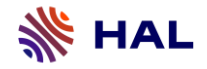

## **Valoriser**

Promotion et accès ouvert à la production logicielle

### Enjeux

- Accroître la visibilité de la production logicielle

- Partager les travaux dans des CV HAL, des rapports d'activité, des sites web d'unités, des collections…

- Mettre en relation Publications, Données et Codes

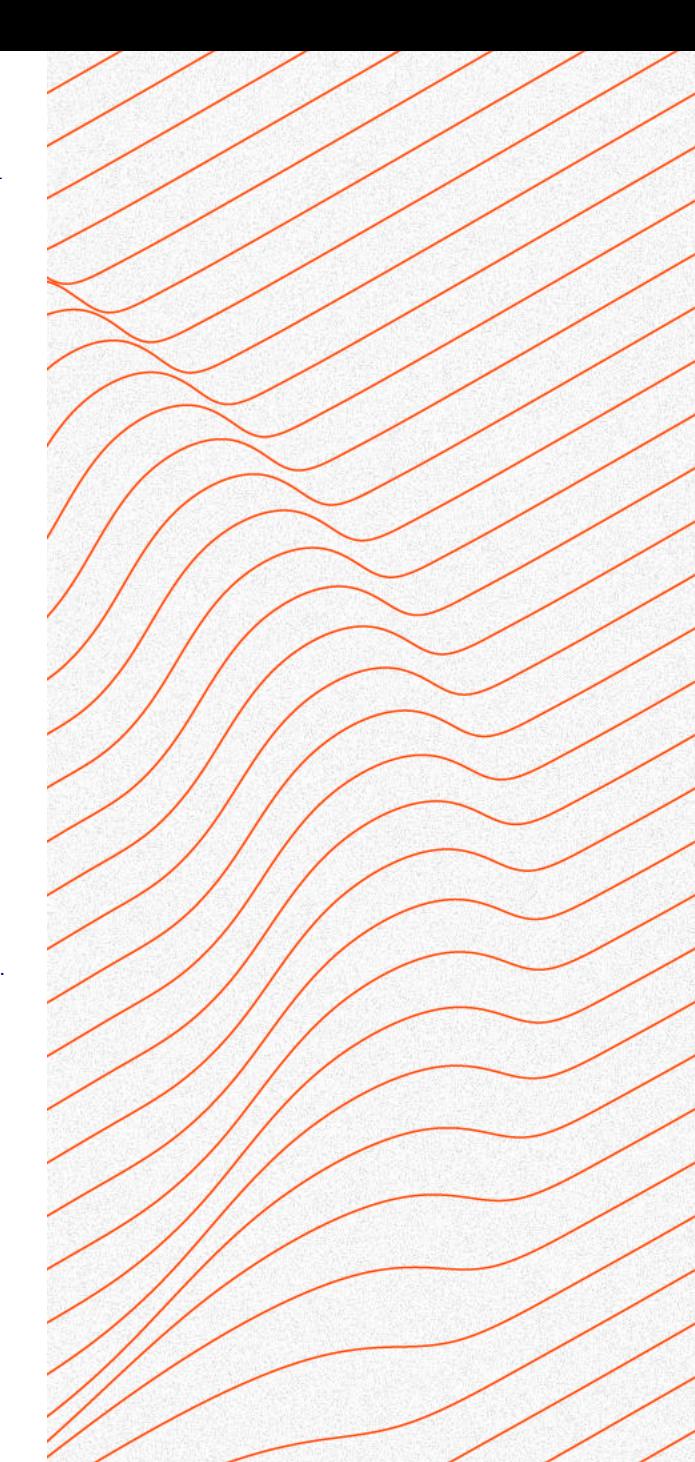

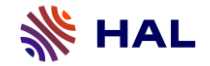

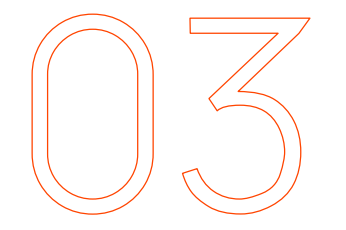

## **Les deux voies du dépôt dans HAL**

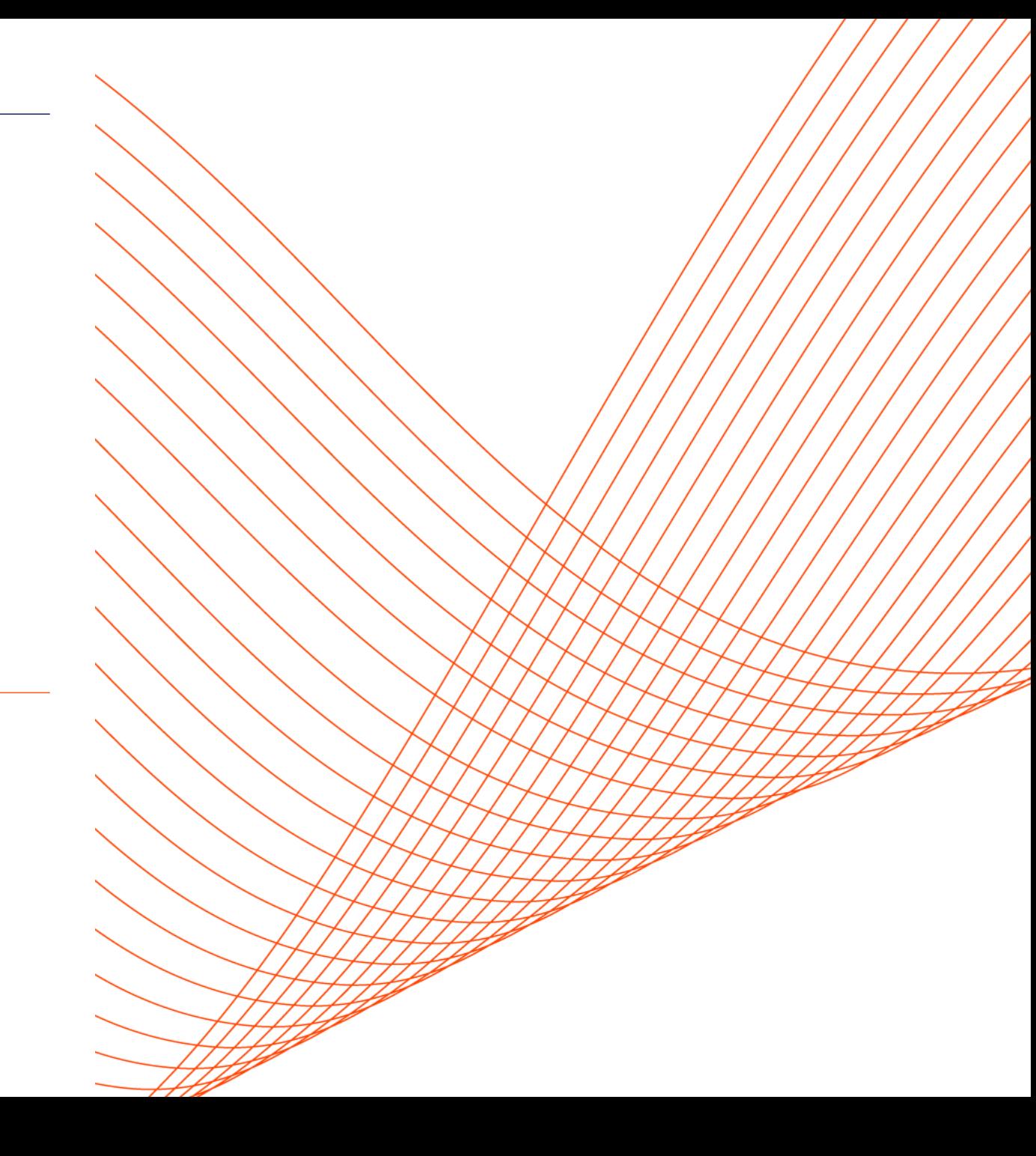

### Le dépôt, étape par étape

- ➢ En amont du dépôt o Préparation du code source
- ➢ Dépôt dans HAL
	- o Choix de la méthode : Dépôt source / Dépôt SWHID o Ajout des métadonnées
- ➢ Validation du formulaire de dépôt par le déposant
- ➢ Dépôt en attente de modération o Dialogue entre déposant et modérateur
- ➢ Validation du dépôt par le modérateur
- ➢ Dépôt mis en ligne sur HAL et transfert vers SWH

**SEE HAL** Prepare software **Upload software** Submit **Add** metadata source code package Contributo **Moderation process** Verify metadata in form and metadata files: **Download software** Moderator -title and description package -authors -license Verify repository Verify not aberrant content  $\sim$ ÷ Request changes Validate Modify, correct and complete **FOR** The full deposit sent to Software Heritage

- ➢ Export dans différents formats
	- o codemeta.json, BibTeX, TEI, etc.

Source : Roberto DI COSMO, Morane GRUENPETER, Bruno MARMOL, et al. « Curated Archiving of Research Software Artifacts : Lessons Learned from the French Open Archive (HAL) », IJDC. 2020, vol. 15, no 1. En ligne : [https://doi.org/10.2218/ijdc.v15i1.698,](https://doi.org/10.2218/ijdc.v15i1.698) consulté le 25/05/2023

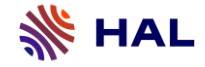

### La préparation du code source

➢ Fichiers recommandés pour documenter le code source :

oREADME

o AUTHORS

o LICENSE

o codemeta.json

### $D$  Où ?

o Soit localement

o Soit sur un code repository (GitHub, GitLab, Bitbucket...)

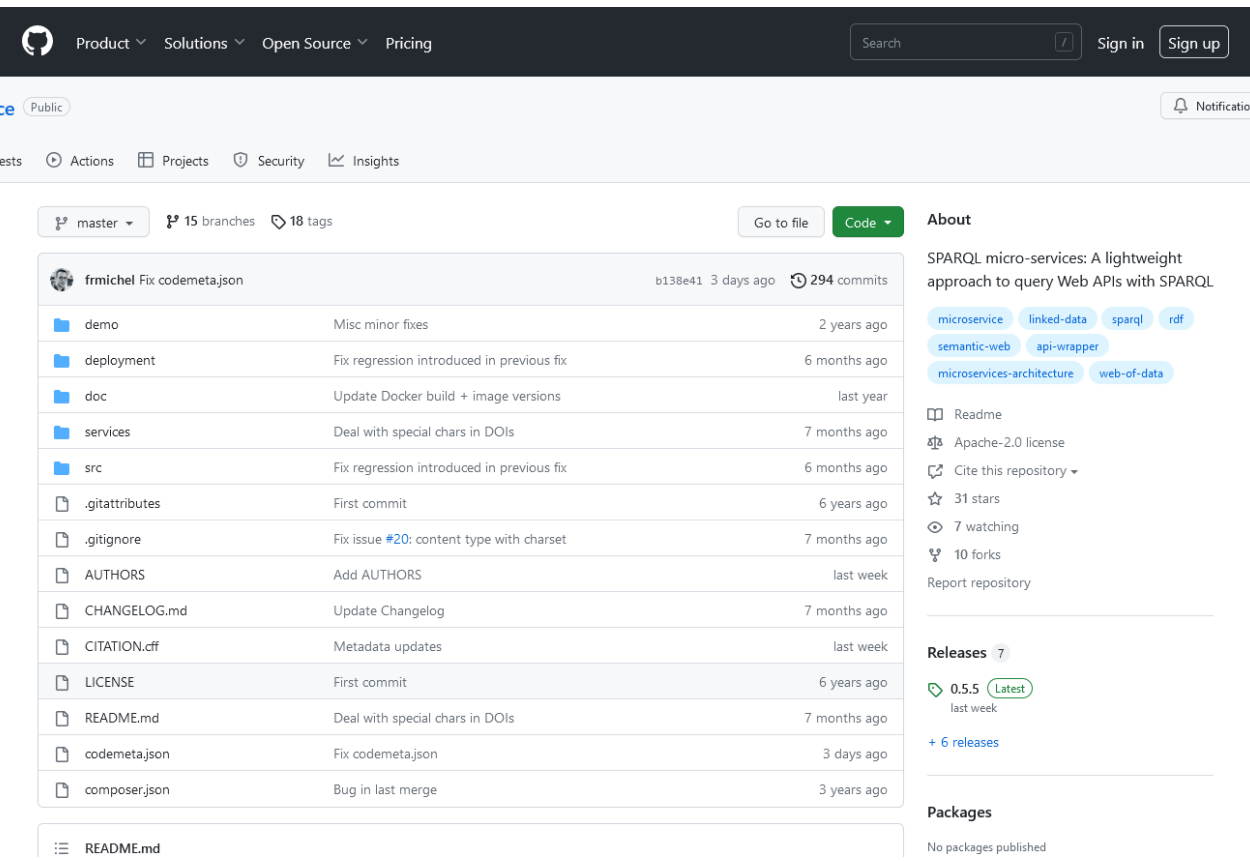

Source : Projet SPARQL micro-services: A lightweight approach to query Web APIs with SPARQL Franck Michel, [https://github.com/frmichel/sparql-micro-service,](https://github.com/frmichel/sparql-micro-service) consulté le 25/05/2023

### Un README, c'est quoi ?

• WHAT ? Un fichier texte qui présente et explique un projet

• WHY ? Répondre aux questions sur la façon d'installer et d'utiliser un logiciel

### • WHO ?

Toute personne travaillant sur un projet de programmation

### • WHEN ?

Avant de montrer un projet à d'autres personnes ou de le rendre public

### • WHERE ?

Dans le répertoire de niveau supérieur du projet

### • HOW ?

Dans n'importe quel format de fichier texte (le plus courant : Markdown)

# È

# **Make a README**

Because no one can read your mind (yet)

### Un README, quelles informations ?

### RFADMF md Suggestions pour un « bon » README 1 # SPAROL Micro-Services 3 The SPAROL Micro-Service architecture [1, 3] is meant to allow the combination of Linked Data with data from Web APIs. It enables \*\*querying non-RDF Web APIs Each SPARQL micro-service is a \*\*lightweight, dedicated SPARQL endpoint\*\* that typically provides access to a small, resource-centric graph. The graph produce o Nom du projet This project is a PHP implementation for JSON-based Web APIs. It comes with multiple configuration options to fit most specific APIs (e.g. add specific HTTP F o Descriptif du logiciel  $Q$ ## Examples and Demo 10 11 You can check out some services we published at [https://sparql-micro-services.org/](https://sparql-micro-services.org/). o Environnement de développement 12 An \*\*HTML documentation and test interface\*\* is generated dynamically from the micro-service description, that embeds http://schema.org/Dataset markup data to 13 o Instructions d'installation et d'exécution du code 14 A \*\*[demo](http://sparql-micro-services.org/demo-sms?param=Delphinapterus+leucas)\*\* showcases the use of SPARQL micro-services to integrate, within a single S 15 o Contact / Assistance 16 This project comes with several example SPARQL micro-services, allowing for instance to search photos matching some tags on [Flickr](https://www.flickr.com/), 17 Other services are designed to query major biodiversity data sources such as the [GBIF](https://www.biodiversitylibrary.org/), [BHL](https://www.biodiversityl 18 See the services available in this in [this repository](services/) as well as the [TaxrefWeb](https://github.com/frmichel/taxrefweb/tree/master/sparql-micro-s o Lien vers la documentation / Site web 19 20 o Usage possible du logiciel 21 22 ## Documentation 23 o Statut du projet 24 - [Usage of SPARQL micro-services](doc/01-usage.md) 25 - [Configuration of a SPARQL micro-service](doc/02-config.md) o Historique des versions 26 - [Installation, configuration and deployment](doc/04-install.md) 27 - [Docker deployment](deployment/docker/) 28 - [Dynamic HTML documentation](doc/03-html-doc.md) o Feuille de route 29 - [Provenance information](doc/05-prov.md) 30 o Visuels  $31$ 32 33 ## Typical use case o … 34 35 The query below illustates a common usage of SPARQL micro-serivces that builds a mashup of Linked Data and data from Web APIs. 36 It first retrieves the URI of the common dolphin species (Delphinus delphis) from TAXREF-LD, a biodiversity RDF dataset [2]. Then, it enriches this descriptio 37

38 The SPARQL endpoint as well as the two SPARQL micro-services are invoked within dedicated SERVICE clauses.

**NS HAL** 

### Le fichier AUTHORS, quelles informations ?

➢ Le fichier AUTHORS identifie les personnes à créditer comme auteurs du code source

- ➢ Ces auteurs doivent être renseignés dans le dépôt HAL
	- o Au moment de la modération, vérification de la cohérence des informations entre le fichier Authors et les métadonnées du dépôt HAL
- ➢ En complément des auteurs, d'autres contributeurs peuvent être mentionnés (par exemple, dans un fichier CONTRIBUTORS)
- ➢ Noms de fichiers attendus : AUTHORS, CONTRIBUTORS, CREDITS, CITATION

NB : Les personnes renseignées dans HAL et sur le fichier AUTHORS ont les droits de création sur le code source

### **AUTHORS**

- The wonderland team (1953-1960)
- AAAAAAAAAAAAAAAAAAAAAAAAAAAAAA
- Captain Hook <c.hook@wonderland.org>
- The Crocodile/Tic Toc <croco@wonderland.org>
- Peter Pan <peter.pan@wonderland.org>
- Wendy Darling <w.darling@wonderland.org>
- Morane Gruenpeter <morane.gruenpeter@inria.fr>

8  $\circ$ 

**HAL** 

### Le fichier LICENSE, quelles informations ?

- ➢ Le fichier LICENSE décrit les droits d'utilisations du code source déposé
	- o A choisir en collaboration avec les services de valorisation des organismes de rattachement des auteur
- ➢ Les informations concernant la licence doivent être renseignées dans le dépôt HAL
	- o Au moment de la modération, vérification de la cohérence des informations entre le fichier LICENSE et les métadonnées du dépôt HAL

### **LICENSE** GNU GENERAL PUBLIC LICENSE Version 3, 29 June 2007 Copyright (C) 2007 Free Software Foundation, Inc. <http://fsf.org/> Everyone is permitted to copy and distribute verbatim copies of this license document, but changing it is not allowed. Preamble 10 The GNU General Public License is a free, copyleft license for 11 software and other kinds of works. 12 The licenses for most software and other practical works are designed  $13<sup>1</sup>$ 14 to take away your freedom to share and change the works. By contrast, the GNU General Public License is intended to guarantee your freedom to  $15$ share and change all versions of a program--to make sure it remains free 16 software for all its users. We, the Free Software Foundation, use the  $17$ 18 GNU General Public License for most of our software; it applies also to 19 any other work released this way by its authors. You can apply it to 20 your programs, too. 21  $22$ When we speak of free software, we are referring to freedom, not 23 price. Our General Public Licenses are designed to make sure that you 24 have the freedom to distribute copies of free software (and charge for 25 them if you wish), that you receive source code or can get it if you 26 want it, that you can change the software or use pieces of it in new 27 free programs, and that you know you can do these things. 28 29 To protect your rights, we need to prevent others from denying you 30 these rights or asking you to surrender the rights. Therefore, you have 31 certain responsibilities if you distribute copies of the software, or if 32 you modify it: responsibilities to respect the freedom of others.

33

### Le fichier codemeta.json ?

➢ Un schéma de métadonnées pour décrire spécifiquement les logiciels de recherche et leur code source

➢Un vocabulaire pouvant être utilisé pour normaliser les échanges de métadonnées entre les organisations (archives, plateformes de développement, etc.)

➢ Au format JSON

➢ CodeMeta generator : un outil pour générer un fichier codemata.json (https://codemeta.github.io/codemetagenerator/)

### codemeta.json

"@context": "https://doi.org/10.5063/schema/codemeta-2.0", "@type": "SoftwareSourceCode", "license": "https://spdx.org/licenses/AGPL-3.0", "codeRepository": "https://github.com/moranegg/AffectationRO", "dateCreated": "2014-01-01", "dateModified": "2019-06-26", "name": "AffectationRO- The assignment problem", "version": "1.0.0", "description": "A java implementation for The Assignment Problem a distributed system as a set of processors that can perform tasks (or processes) in p "applicationCategory": "info", "releaseNotes": "First release with GLPK, in Beta testing", "developmentStatus": "concept", "keywords": [ "distributed systems", "glpk", "optimisation", "OR" J, "programmingLanguage": [ "Java' J, "author": [ "@type": "Person", "@id": "https://orcid.org/0000-0002-9777-5560", "givenName": "Morane", "familyName": "Gruenpeter", "email": "morane.gg@gmail.com", "affiliation": { "@type": "Organization", "name": "Software Heritage" - }

Source : fichier codemeta.json du projet AffectationRO, [https://archive.softwareheritage.org/browse/origin/directory/?origin\\_url=https://github.com/moranegg/AffectationRO](https://archive.softwareheritage.org/browse/origin/directory/?origin_url=https://github.com/moranegg/AffectationRO), consulté le 25/05/2023

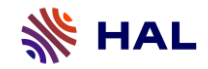

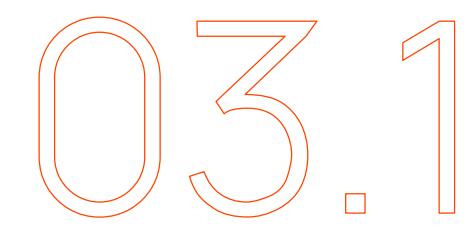

# **Le dépôt source**

### Modèle général

- ➢ Création et dépôt dans HAL d'une archive compressée contenant tous les fichiers du code source (.zip, .tar.gz)
- ➢ Renseignement des métadonnées du formulaire de dépôt
- ➢ Validation du dépôt avec option de transfert vers SWH
- ➢ Modération avant mise en ligne
- ➢ Récupération de l'identifiant SWHID dans la notice HAL
- ➢Archivage du code source dans SWH

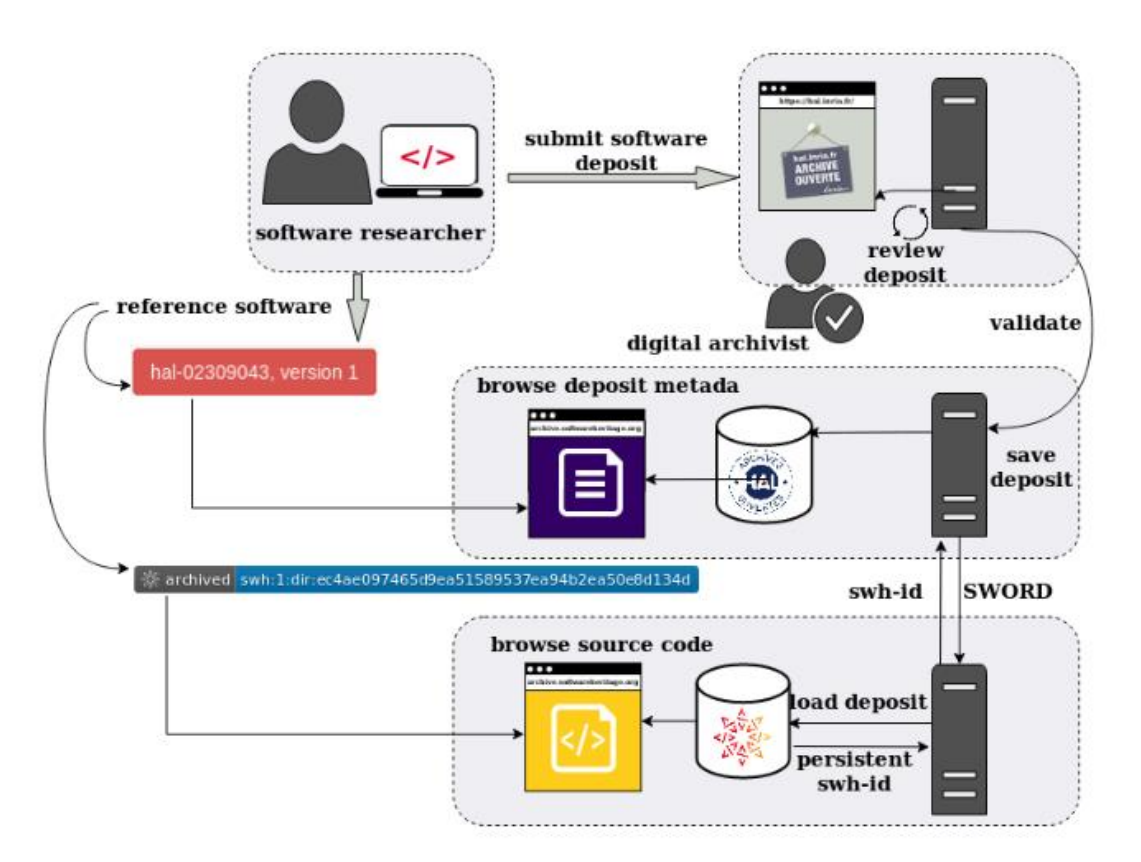

Source : Roberto DI COSMO, Morane GRUENPETER, Bruno MARMOL, et al. « Curated Archiving of Research Software Artifacts : Lessons Learned from the French Open Archive (HAL) », IJDC. 2020, vol. 15, no 1. En ligne : [https://doi.org/10.2218/ijdc.v15i1.698,](https://doi.org/10.2218/ijdc.v15i1.698) consulté le 25/05/2023

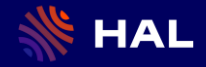

# **Démo**

Nous allons montrer pas à pas comment réaliser un dépôt source de logiciel dans HAL

Dépôt de ce code source dans l'environnement test de HAL : *Morane Gruenpeter. AffectationRO- The assignment problem. 2014*

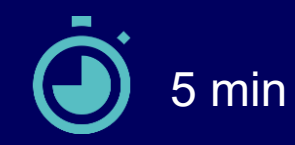

### Le dépôt des fichiers

- ➢ Se connecter à son compte utilisateur HAL et cliquer sur le bouton « Déposer »
- ➢ Sélectionner le type de document « Logiciel »
- ➢ Déposer le fichier compressé oPar Glisser / Déposer oPar téléchargement
- Quelques règles :
	- o Un seul fichier compressé par dépôt
	- o L'archive (.zip, .tar.gz) doit contenir tous les fichiers qui ne pourront être décompressés avant validation du formulaire de dépôt
	- o L'archive (.zip, .tar.gz) ne peut contenir une autre archive (.zip, .tar.gz)

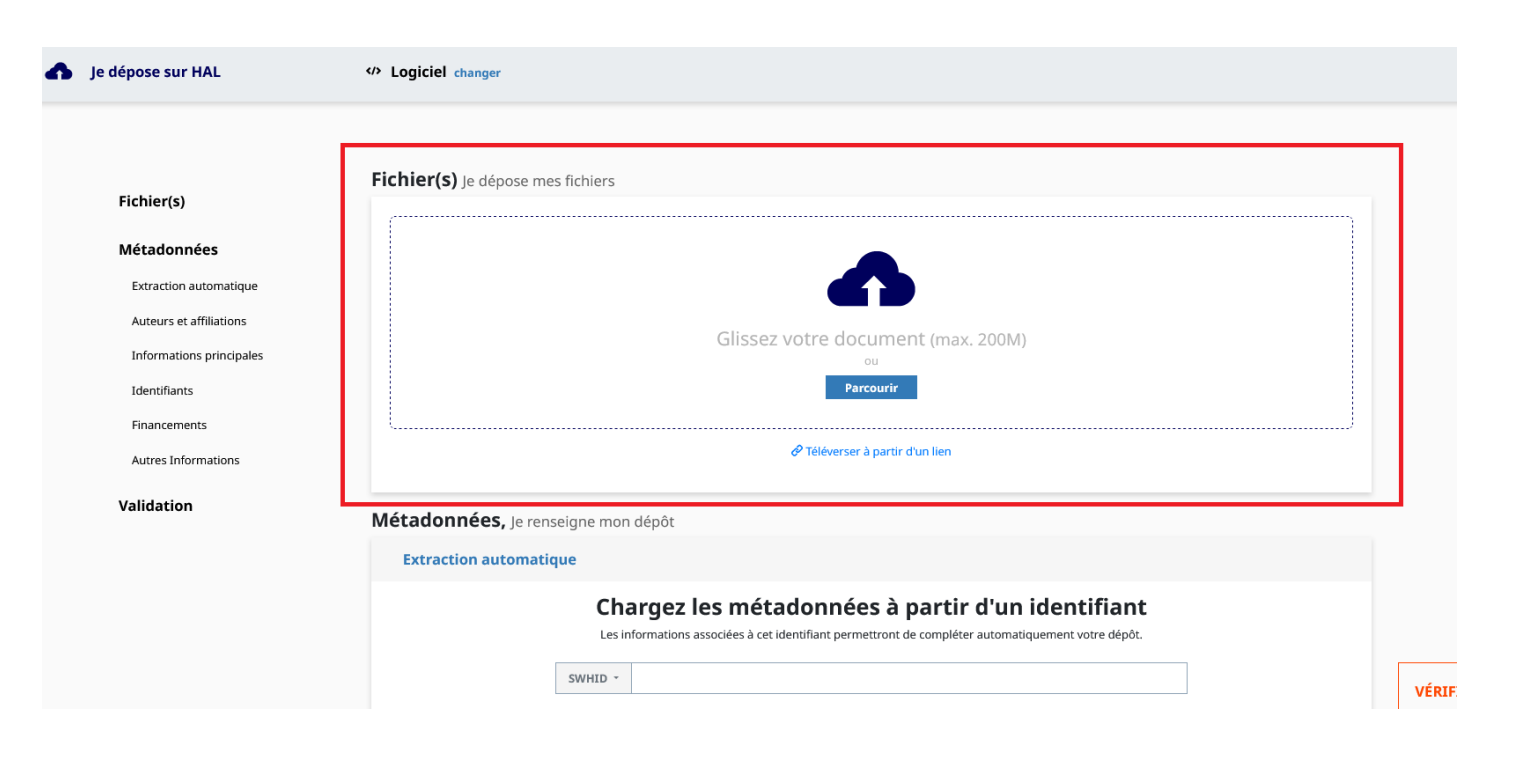

### Informations sur les auteurs

### ➢ Ajouter le(s) auteur(s)

comme les auteurs

oTous les auteurs du fichier AUTHORS

o Possibilité de renseigner le rôle de chaque auteur

➢ Ajouter une affiliation pour chaque auteur o Au moins un auteur du dépôt doit être affilié

NB : Possibilité d'ajouter dans l'archive compressée un fichier CONTRIBUTORS pour indiquer les personnes ayant contribué à la création du logiciel sans être considérés

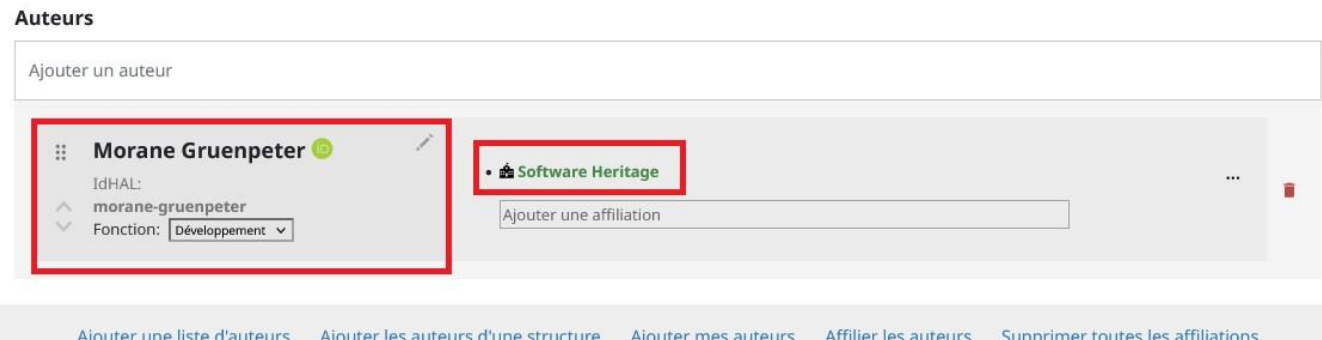

Source : Formulaire de dépôt HAL, Morane Gruenpeter. AffectationRO- The assignment problem. 2014, ⟨swh:1:dir:79b8c8755dbed34f01a6a7184ffc196f3c58cb5d;origin=https://github.com/moranegg/Affecta [tionRO;visit=swh:1:snp:3d73c454047658280dbbf7a5fbc3c25f788d4a37;anchor=swh:1:rev:44c5ef119c5](https://archive.softwareheritage.org/browse/swh:1:dir:79b8c8755dbed34f01a6a7184ffc196f3c58cb5d;origin=https:/github.com/moranegg/AffectationRO;visit=swh:1:snp:3d73c454047658280dbbf7a5fbc3c25f788d4a37;anchor=swh:1:rev:44c5ef119c5af14193b5a9322d34c34c395e4c8b) af14193b5a9322d34c34c395e4c8b⟩. [https://hal.science/hal-03566866,](https://hal.science/hal-03566866) consulté le 25/05/2023

### Métadonnées générales et spécifiques

- ➢ Compléter les métadonnées
	- o Métadonnées générales
		- Nom \*
		- Domaine\*
		- **Description**
		- Mots clés
		- Identifiants
		- Données / Publications associées
		- Date de production
		- Financement
		- Autres informations

### o Métadonnées spécifiques

- Licences\* (sur la base de la liste de référence SPDX)
- **Langage de programmation**
- **Code Repository**
- Plateforme / OS
- Version
- **Etat du développement**
- Outils de développement

### Informations principales informations nécessaires pour la citation

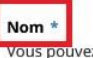

Vous pouvez renseigner le titre en plusieurs langues : choisir la langue et cliquer sur + pour ajouter une nouvelle langue

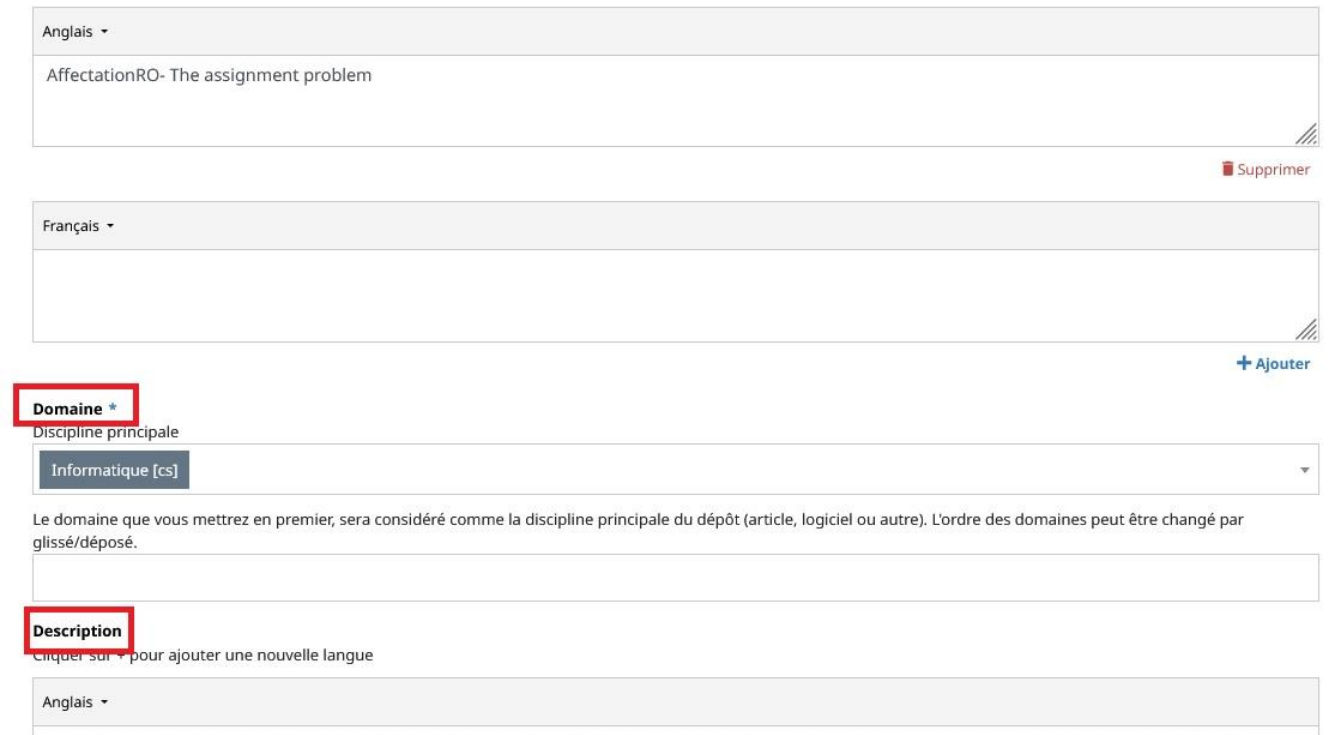

A java implementation for The Assignment Problem a distributed system as a set of processors that can perform tasks (or processes) in parallel. We therefore consider a set of m processors, each equipped with a certain amount of random access memory (RAM).\r\n We associate a cost to pay to perform this task on this processor, and each pair of tasks is associated with a communication cost. The Assignment problem works on minimizing the cost and 

Source : Formulaire de dépôt HAL, Morane Gruenpeter. AffectationRO- The assignment problem. 2014, ⟨swh:1:dir:79b8c8755dbed34f01a6a7184ffc196f3c58cb5d;origin=https://github.com/moranegg/Affecta [tionRO;visit=swh:1:snp:3d73c454047658280dbbf7a5fbc3c25f788d4a37;anchor=swh:1:rev:44c5ef119c5](https://archive.softwareheritage.org/browse/swh:1:dir:79b8c8755dbed34f01a6a7184ffc196f3c58cb5d;origin=https:/github.com/moranegg/AffectationRO;visit=swh:1:snp:3d73c454047658280dbbf7a5fbc3c25f788d4a37;anchor=swh:1:rev:44c5ef119c5af14193b5a9322d34c34c395e4c8b) af14193b5a9322d34c34c395e4c8b⟩. [https://hal.science/hal-03566866,](https://hal.science/hal-03566866) consulté le 25/05/2023

### Validation du dépôt et transfert vers SWH

- ➢Transférer son dépôt
	- o Optionnel
	- o Conditions
		- **Example 1** Les fichiers déposés doivent être sous une licence libre
		- **.** Les fichiers ne peuvent pas être sous embargo
	- o L'accès au dépôt sur SWH est disponible après un délai de traitement (7-30 jours)
- ➢ Accepter les conditions de HAL et déposer
- ➢ Le dépôt est modéré avant sa mise en ligne

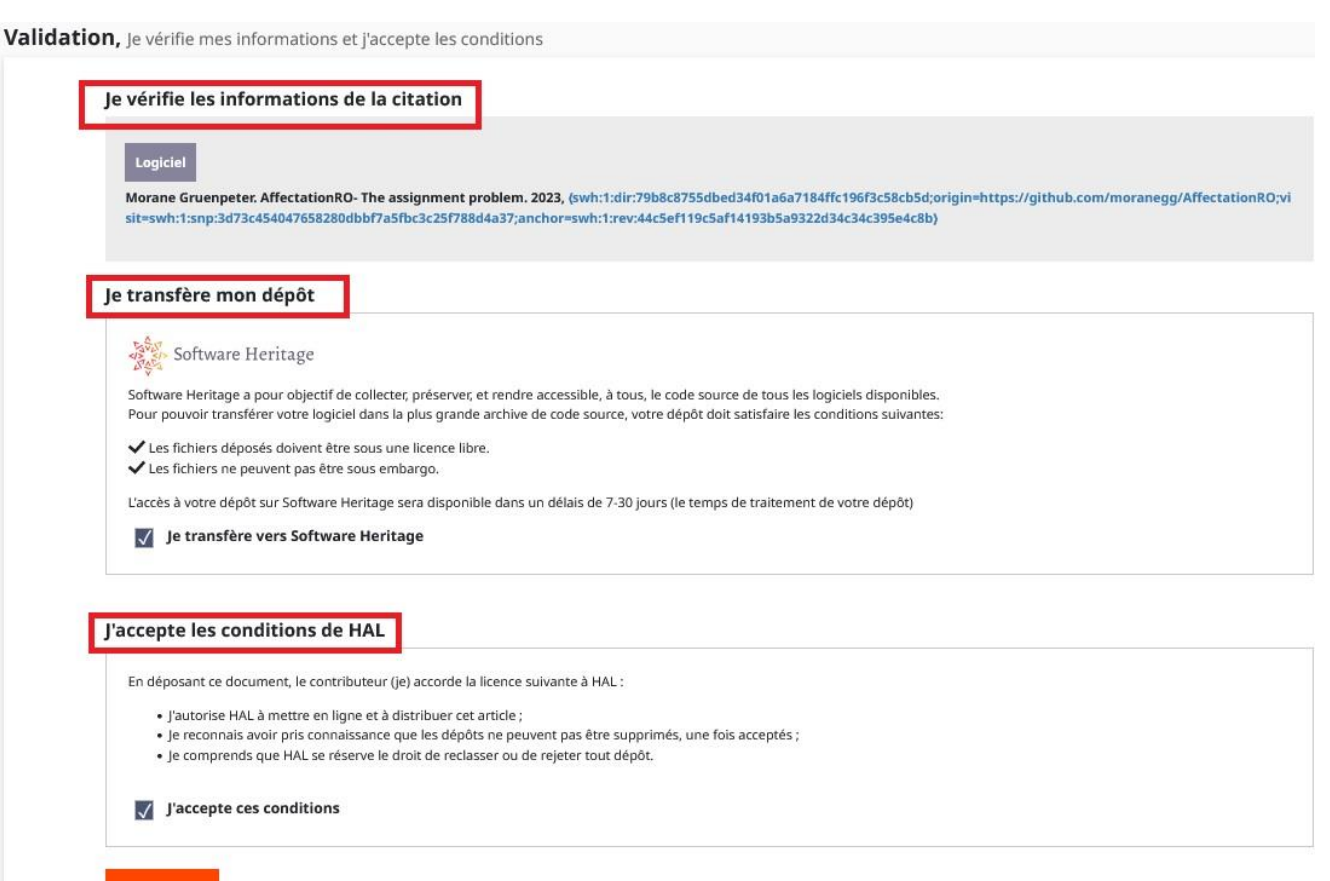

Source : Formulaire de dépôt HAL, Morane Gruenpeter. AffectationRO- The assignment problem. 2014, ⟨swh:1:dir:79b8c8755dbed34f01a6a7184ffc196f3c58cb5d;origin=https://github.com/moranegg/Affecta [tionRO;visit=swh:1:snp:3d73c454047658280dbbf7a5fbc3c25f788d4a37;anchor=swh:1:rev:44c5ef119c5](https://archive.softwareheritage.org/browse/swh:1:dir:79b8c8755dbed34f01a6a7184ffc196f3c58cb5d;origin=https:/github.com/moranegg/AffectationRO;visit=swh:1:snp:3d73c454047658280dbbf7a5fbc3c25f788d4a37;anchor=swh:1:rev:44c5ef119c5af14193b5a9322d34c34c395e4c8b) af14193b5a9322d34c34c395e4c8b⟩. [https://hal.science/hal-03566866,](https://hal.science/hal-03566866) consulté le 25/05/2023

**DÉPOSER** 

### Dépôt en ligne

- ➢ Si option de transfert vers SWH validée :
	- o Archivage du code source sur SWH
	- o Un identifiant direct au code source (SWHID) est inclus dans la notice HAL et dans le format de citation
- ➢ Consulter sur SWH
- ➢ Citer
- ➢ Exporter
- ➢ Partager

NB : Une fois le dépôt validé il est poussé grâce au protocole SWORD sur Software Heritage. SWH procède à l'injection du logiciel sur sa plateforme d'archivage et génère l'identifiant intrinsèque - le SWHID. Hal revient récupérer le SWHID qui est mis à disposition sur la page du dépôt et dans le format de citation.

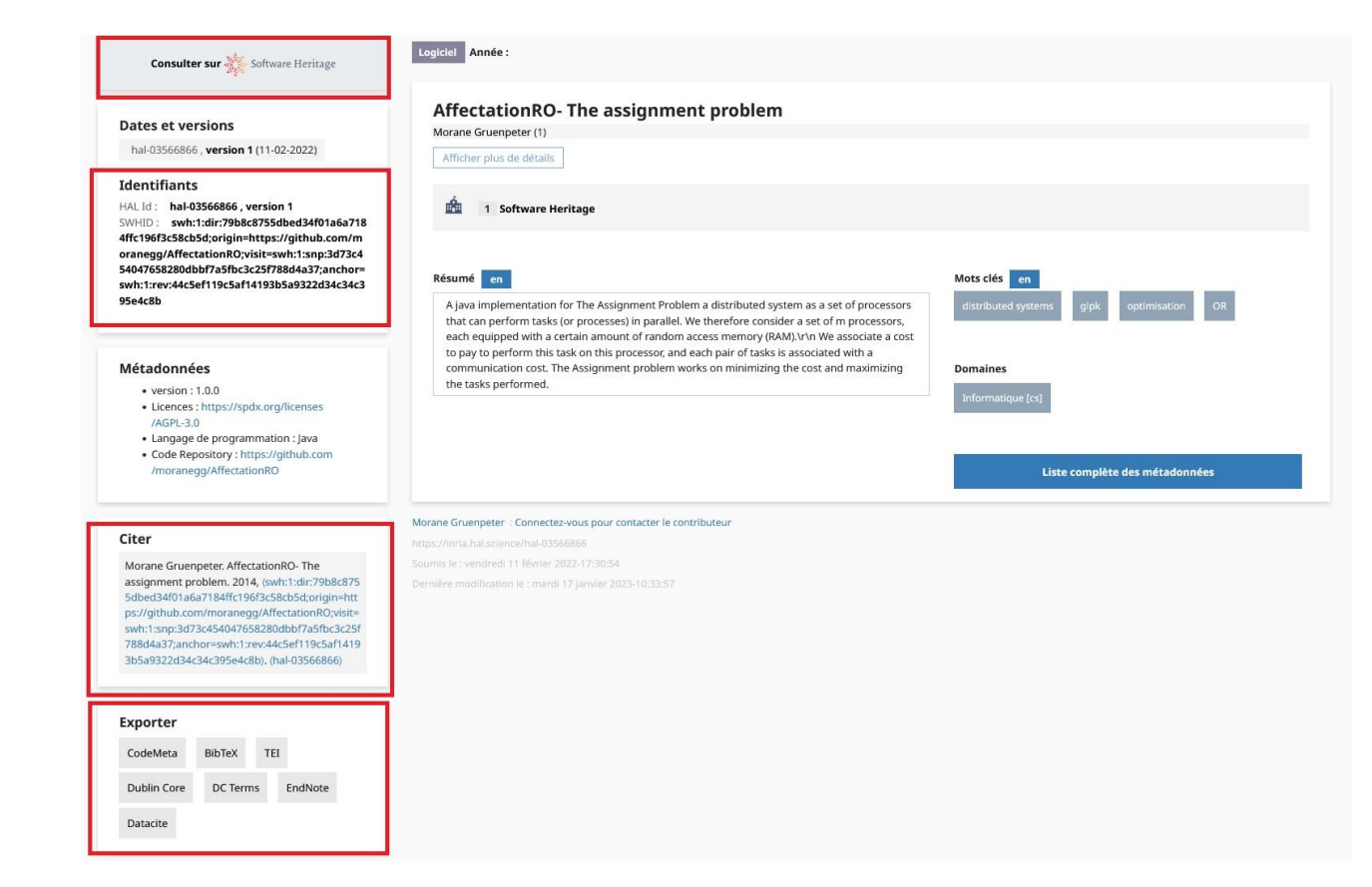

Source : Morane Gruenpeter. AffectationRO- The assignment problem. 2014, ⟨swh:1:dir:79b8c8755dbed34f01a6a7184ffc196f3c58cb5d;origin=https://github.com/moranegg/Affecta [tionRO;visit=swh:1:snp:3d73c454047658280dbbf7a5fbc3c25f788d4a37;anchor=swh:1:rev:44c5ef119c5](https://archive.softwareheritage.org/browse/swh:1:dir:79b8c8755dbed34f01a6a7184ffc196f3c58cb5d;origin=https:/github.com/moranegg/AffectationRO;visit=swh:1:snp:3d73c454047658280dbbf7a5fbc3c25f788d4a37;anchor=swh:1:rev:44c5ef119c5af14193b5a9322d34c34c395e4c8b) af14193b5a9322d34c34c395e4c8b⟩. [https://hal.science/hal-03566866,](https://hal.science/hal-03566866) consulté le 25/05/2023

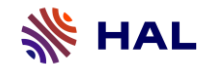

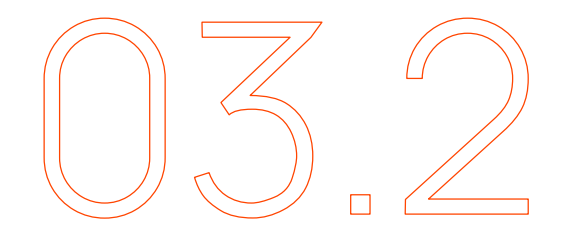

# **Le dépôt SWHID**

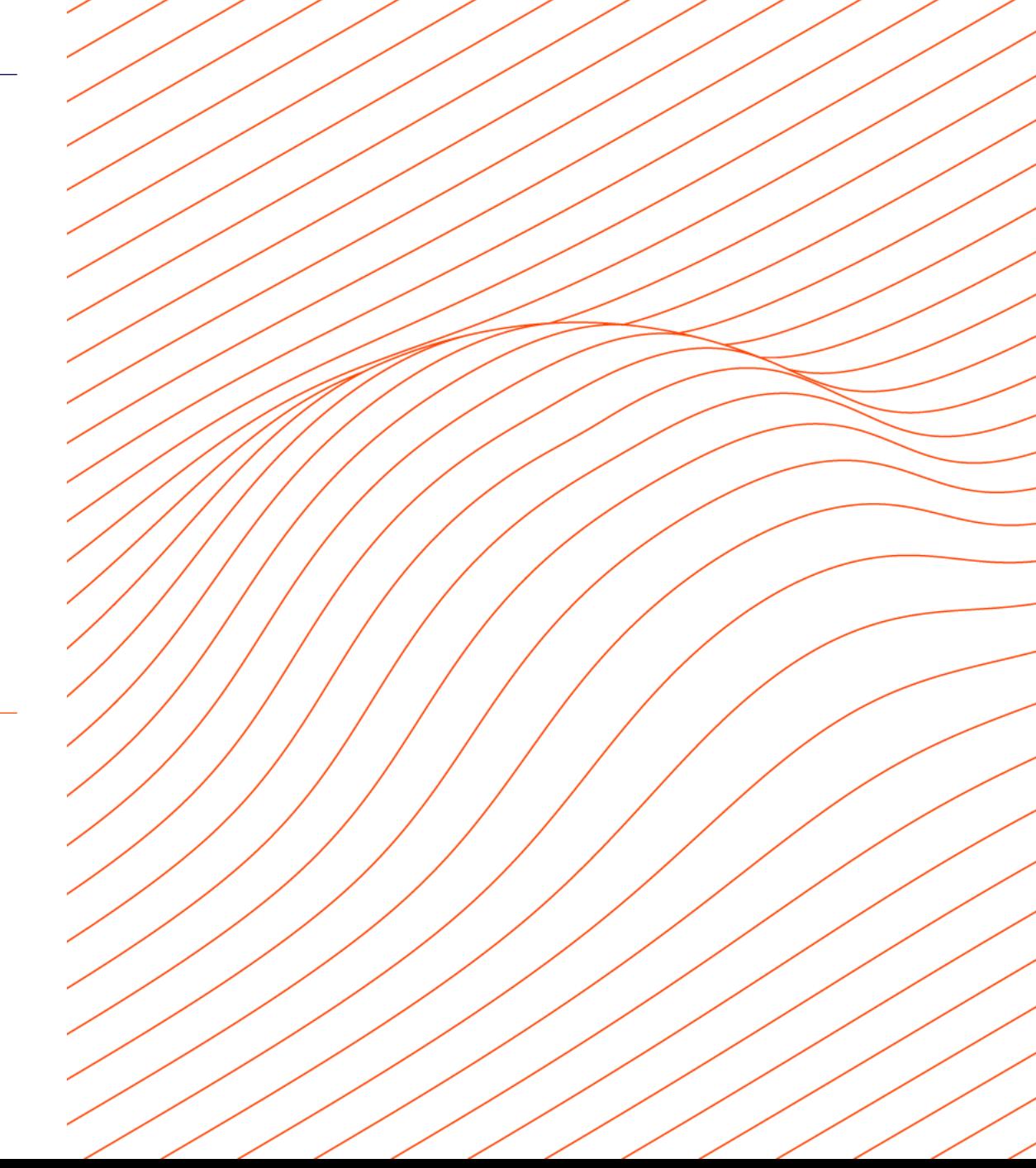

### Modèle général

- ➢ Dépôt dans HAL avec le SWHID, identifiant attribué par Software Heritage au code source archivé
- ➢ Renseignement des métadonnées du formulaire de dépôt
	- o Les métadonnées peuvent être récupérées automatiquement à partir du fichier codemata.json présent dans le code source
- ➢ Validation du dépôt par le déposant
- ➢ Modération avant mise en ligne
- ➢ L'identifiant SWHID est intégré à la notice HAL
- ➢ Le code source reste archivé dans SWH

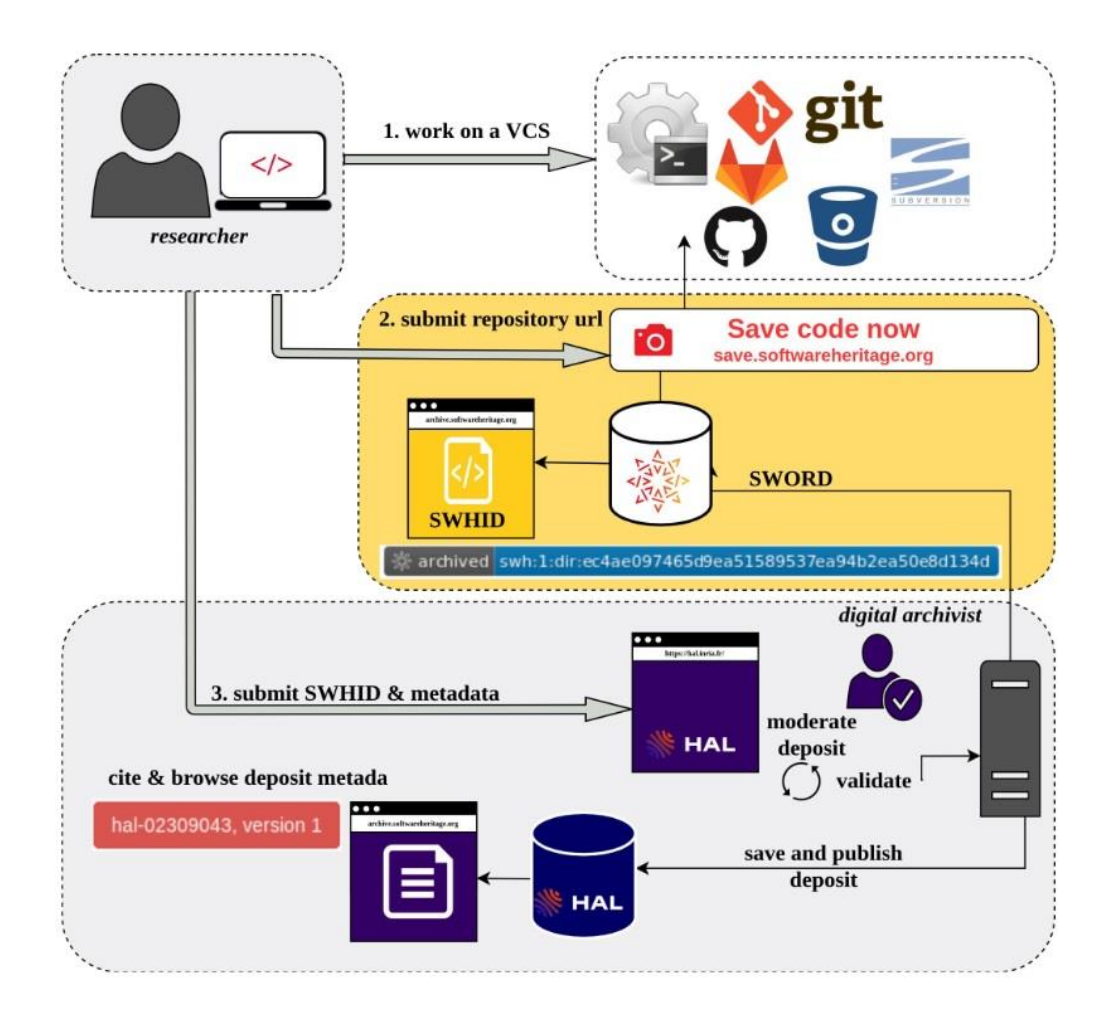

Source : Morane Gruenpeter, Jozefina Sadowska, Estelle Nivault, Alain Monteil. Create software deposit in HAL: User guide and best practices. [Technical Report] Inria; CCSD; Software Heritage. 2022. [https://hal.science/hal-01872189v2,](https://hal.science/hal-01872189v2) consulté le 25/05/2023

➢ Préparation du code source du logiciel sur la plateforme de développement

➢ Fichiers recommandés :

o README

o AUTHORS

o LICENSE

NB : dans le cadre du dépôt SWHID, un fichier codemeta.json est utile car il permet la récupération automatique des métadonnées dans formulaire de dépôt **HAL** 

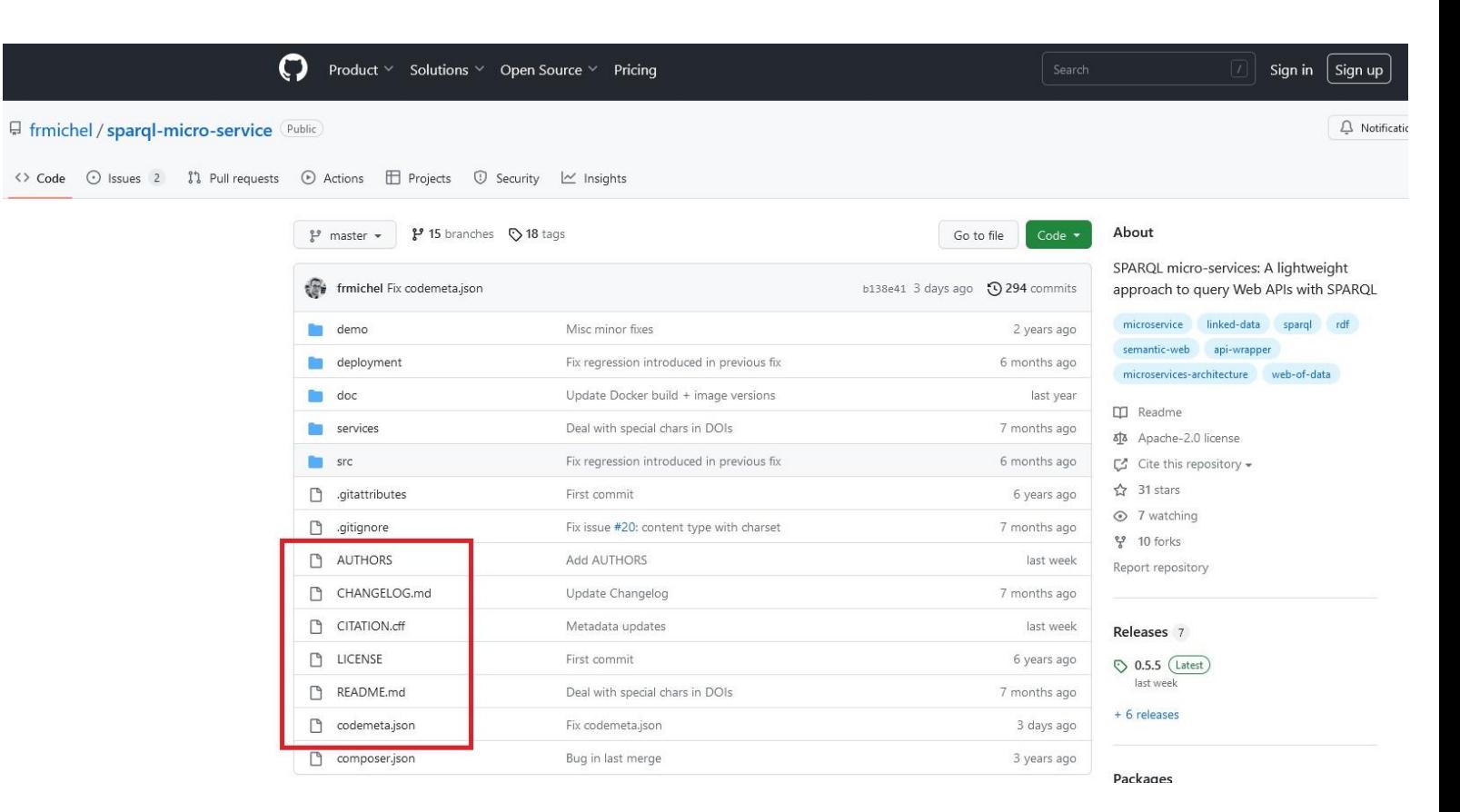

Source : Github. Franck Michel. SPARQL micro-services: A lightweight approach to query Web APIs with SPARQL. <https://github.com/frmichel/sparql-micro-service>, consulté le 25/05/2023

➢ Archivage du code source dans Software Heritage [\(https://archive.softwareheritage.org/save/](https://archive.softwareheritage.org/save/))

➢ Fonctionnalité « Save code now »

o Origin type = Type de VCS (Version Control System)

o Origin url = Url du code sur le code repository

o Submit = Soumettre

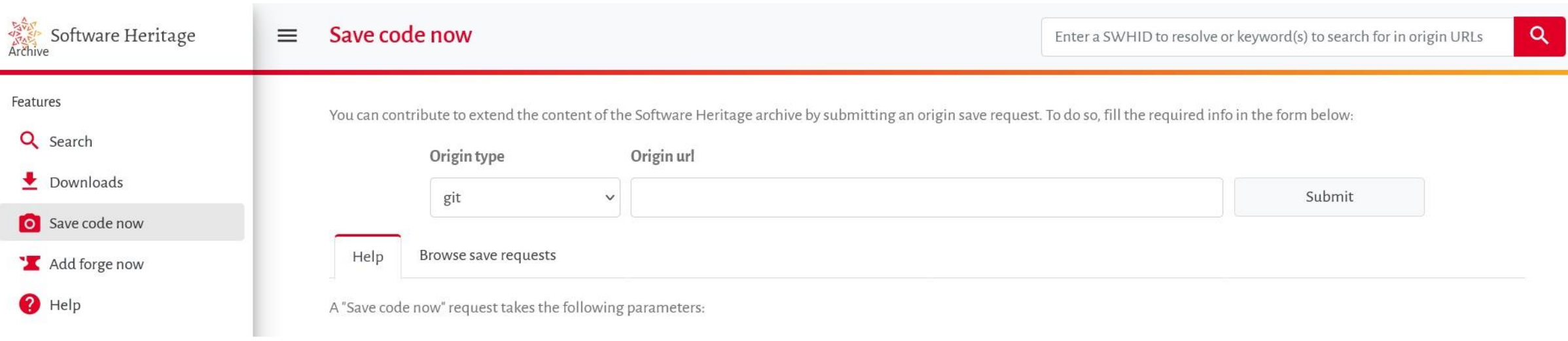

➢ Si le code est déjà archivé dans Software Heritage, fonctionnalité « Save again » pour mise à jour de l'archive

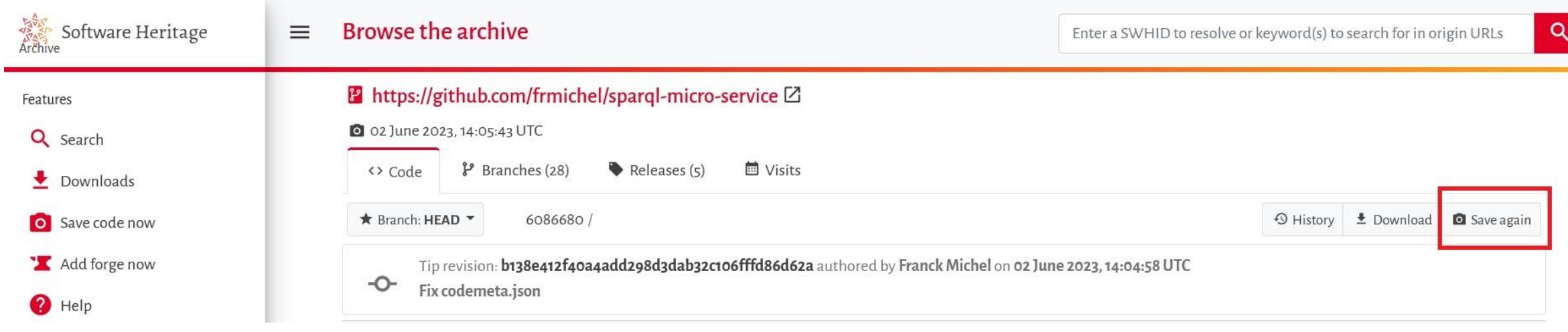

Source : Software Heritage. Franck Michel. SPARQL Micro-Services. [https://archive.softwareheritage.org/browse/origin/directory/?origi](https://archive.softwareheritage.org/browse/origin/directory/?origin_url=https://github.com/frmichel/sparql-micro-service) n\_url=https://github.com/frmichel/sparql-micro-service, consulté le 25/05/2023

➢ Sélectionner et récupérer l'identifiant SWHID du code source à déposer dans HAL

- o Cliquer sur Permalinks
- o Choisir le type d'objet « Directory »

**Contract Contract** 

- o Ajouter les informations contextuelles (Cela permet de garder un lien avec l'historique de développement)
- o Copier l'identifiant

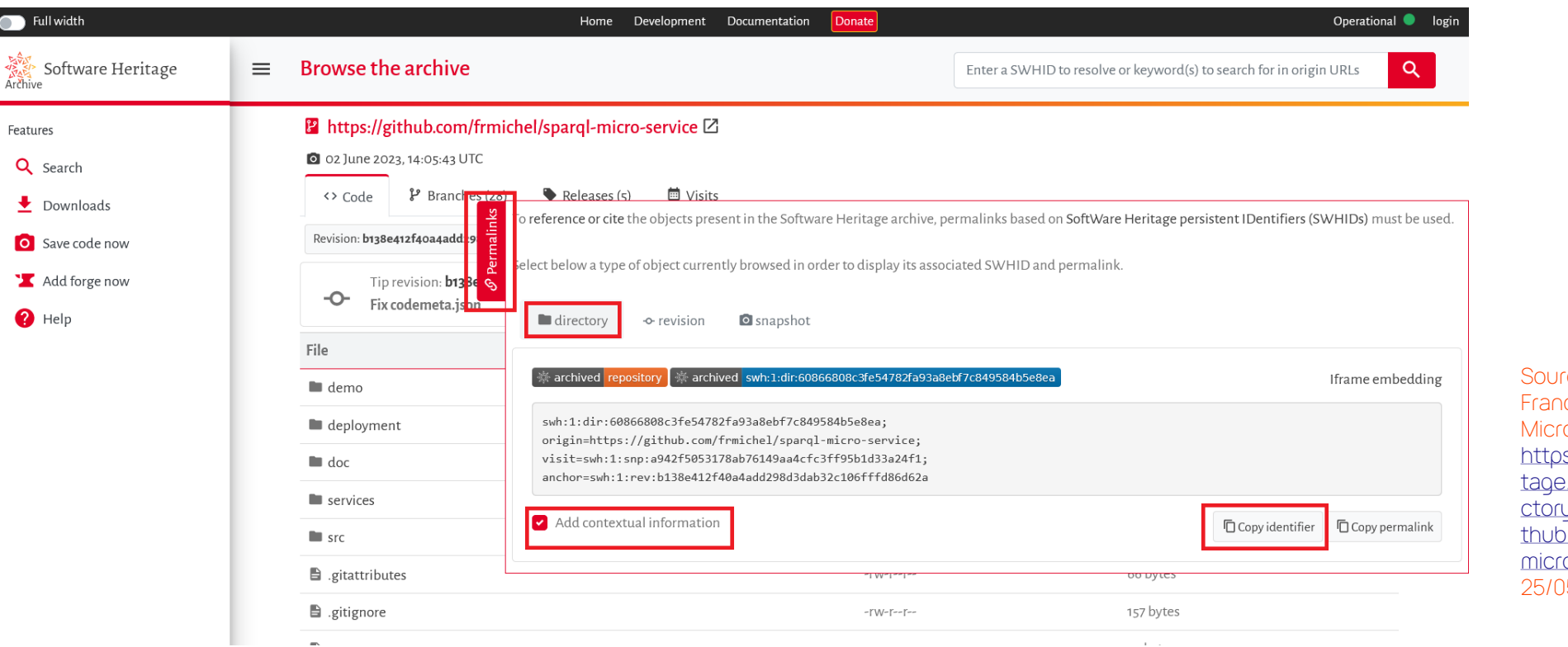

rce : Software Heritage. **ICK Michel.** SPARQL o-Services. is://archive.softwareheri e.org/browse/origin/dire y/?origin\_url=https://gi .com/frmichel/sparqlo-service, consulté le 25/05/2023

### Le dépôt à partir du SWHID

### ➢ Se connecter à son compte utilisateur HAL et cliquer sur le bouton « Déposer »

- ➢ Sélectionner le type de document « Logiciel »
- ➢ Renseigner le SWHID dans le formulaire
- ➢ Contrôler et Compléter les métadonnées :
	- o Si un fichier codemeta.json est présent dans le code source HAL peut récupérer automatiquement les métadonnées
- ➢ Valider le dépôt

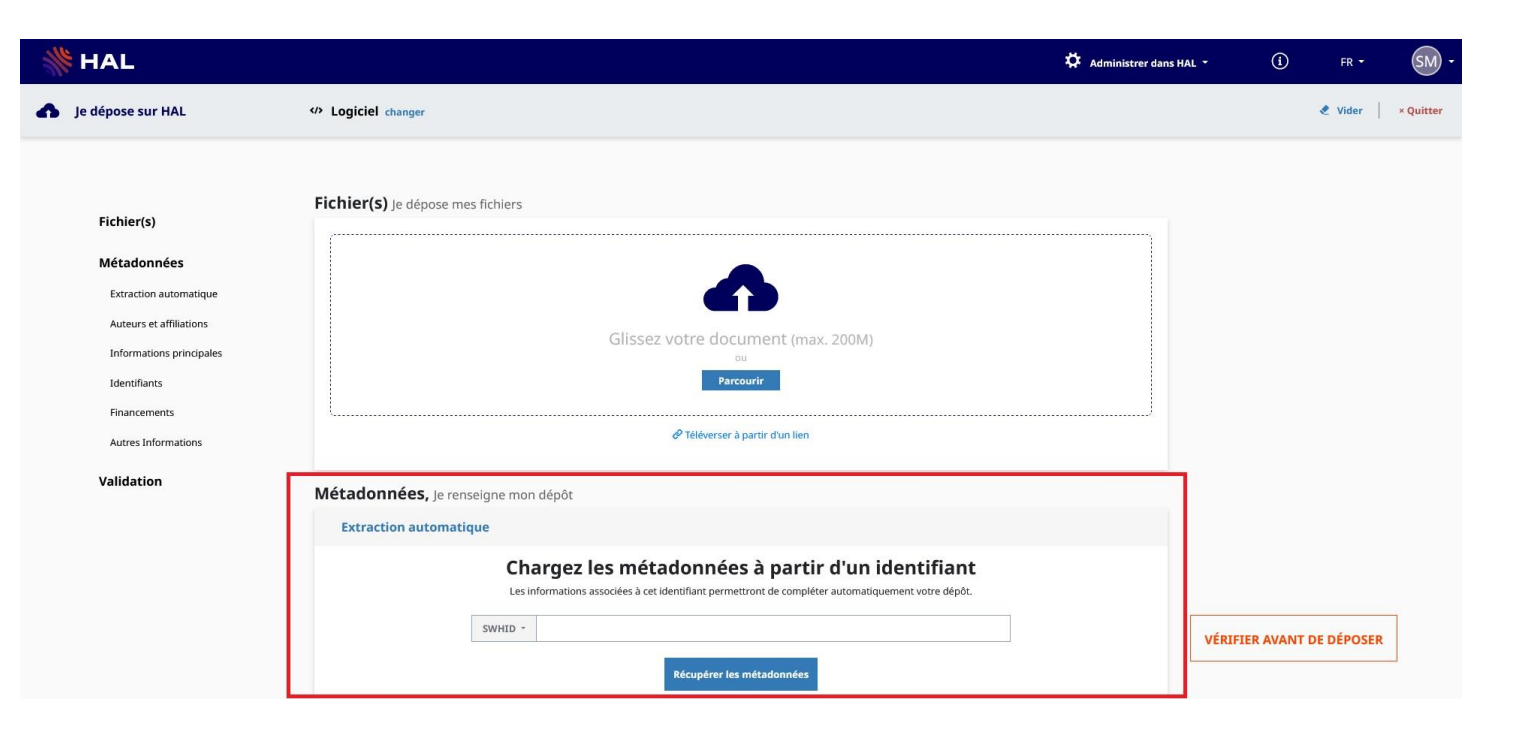

Source : Formulaire de dépôt HAL, consulté le 25/05/2023

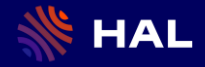

## **A vous !**

Vous allez tester un dépôt SWHID dans HAL

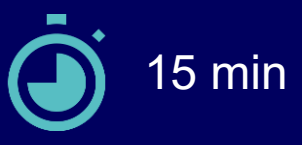

- Rendez vous sur Software Heritage (https://archive.softwareheritage.org/)
- Recherchez le projet : *SPARQL Micro-Services* de l'auteur *Franck Michel*
- Dans SWH, vérifiez la présence de tous les fichiers nécessaires
- Récupérez le SWHID avec les informations contextuelles
- Déposez dans HAL à partir du SWHID (attention, dans l'environnement de test !)
- Complétez les médonnées manquantes (affiliation, domaine, etc.)
- Vérifiez les métadonnées déposées
- Validez le dépôt

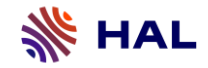

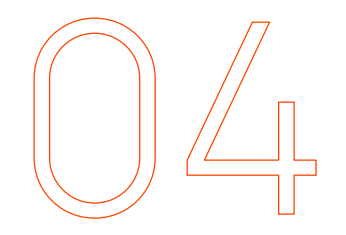

**Les grands principes de la modération des codes sources dans HAL**

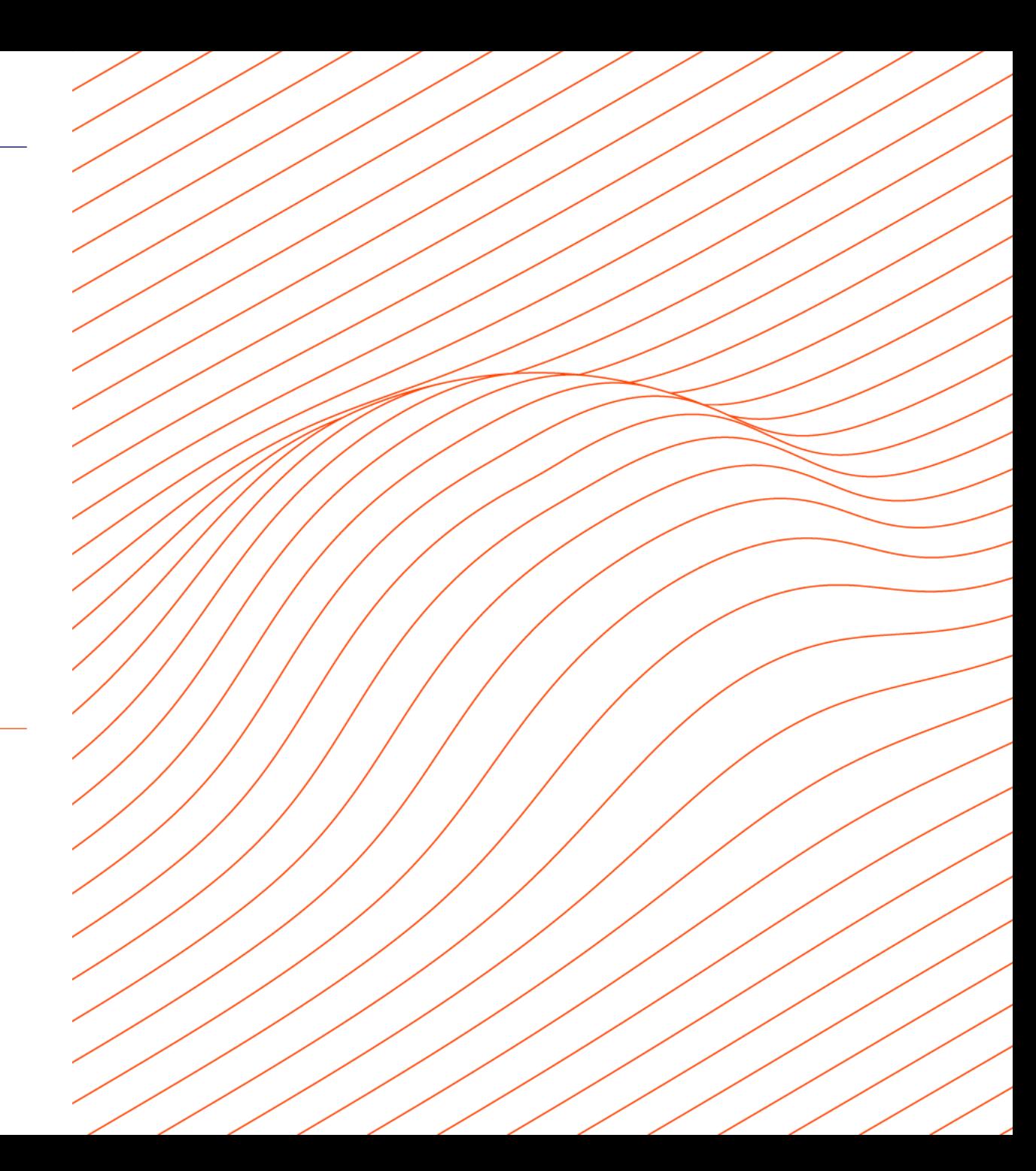

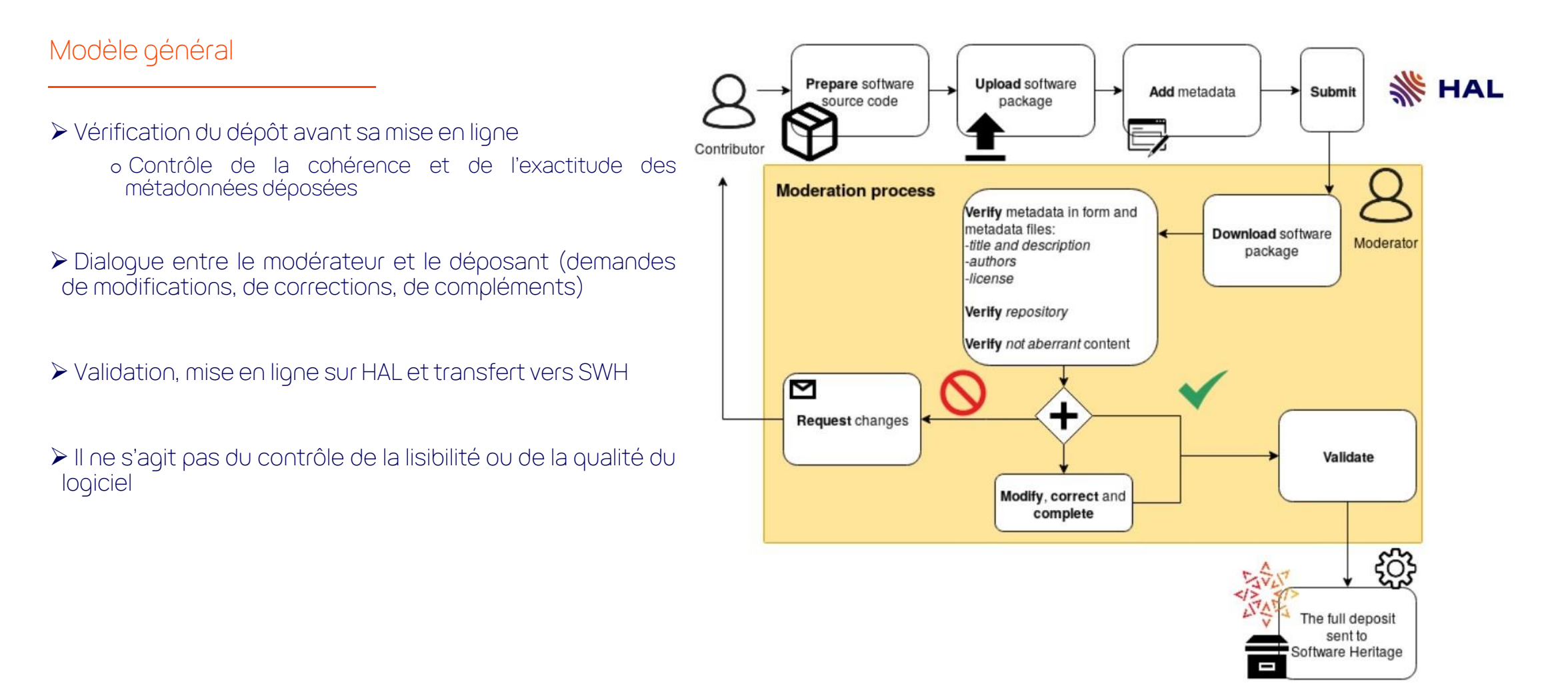

Source : Roberto DI COSMO, Morane GRUENPETER, Bruno MARMOL, et al. « Curated Archiving of Research Software Artifacts : Lessons Learned from the French Open Archive (HAL) », IJDC. 2020, vol. 15, no 1. En ligne : [https://doi.org/10.2218/ijdc.v15i1.698,](https://doi.org/10.2218/ijdc.v15i1.698) consulté le 25/05/2023

### Modérer un dépôt source

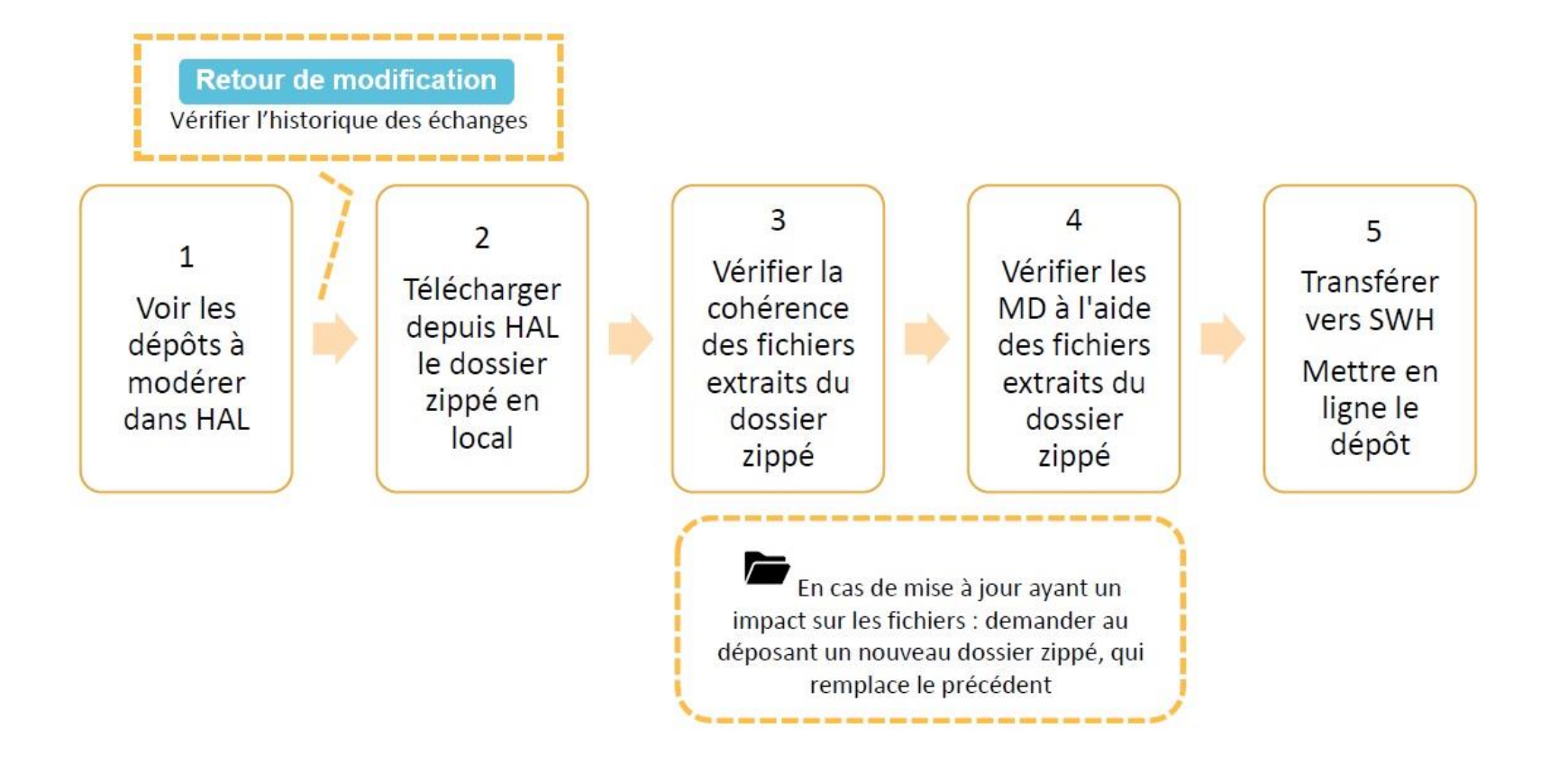

Source : Sabrina Granger, Morane Gruenpeter, Alain Monteil, Estelle Nivault, Jozefina Sadowska. Modérer un dépôt logiciel dans HAL : dépôt source et dépôt SWHID. [Rapport Technique] Inria; CCSD; Software Heritage. 2022. [https://hal.science/hal-01876705,](https://hal.science/hal-01876705) consulté le 25/05/2023

### Modérer un dépôt SWHID

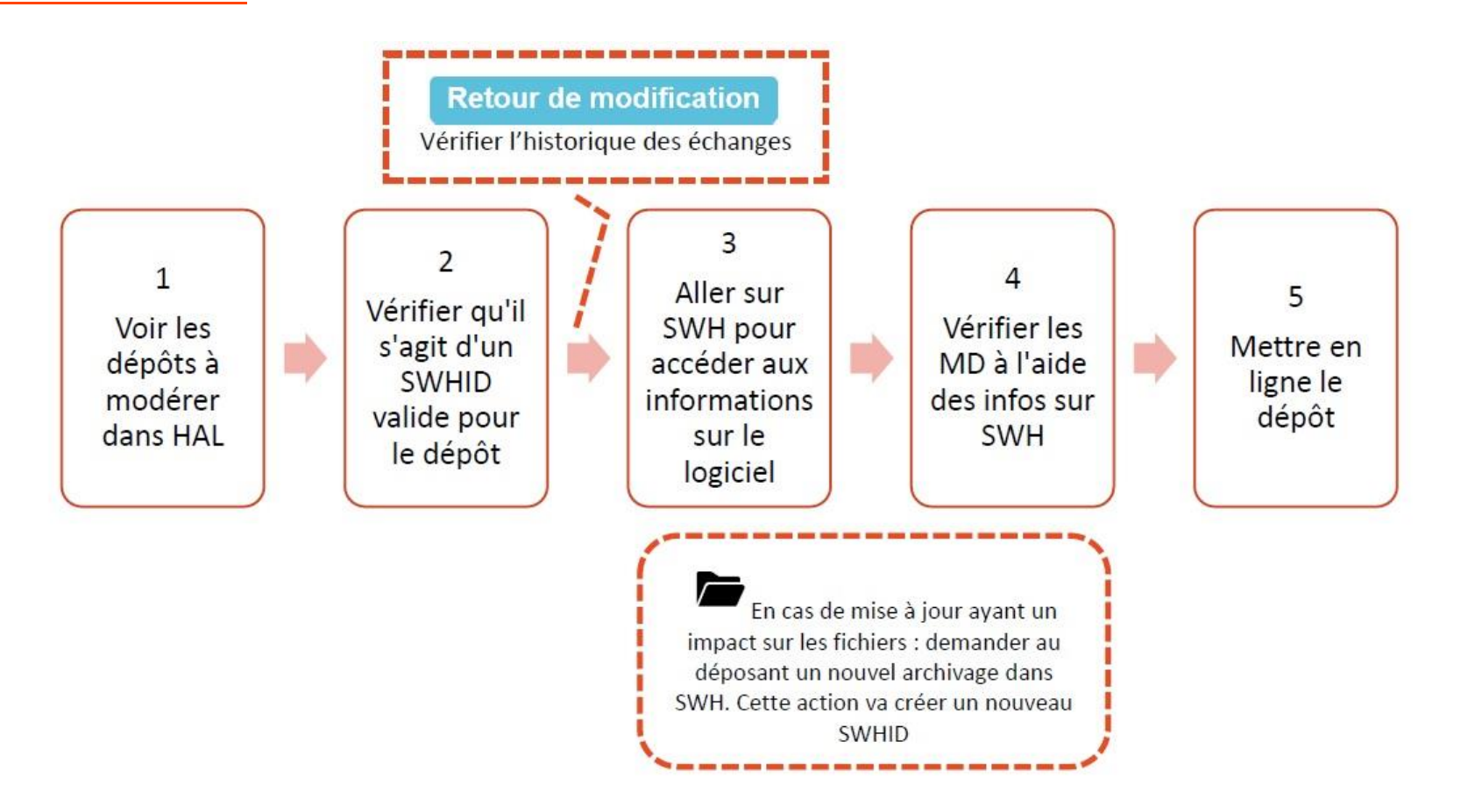

Source : Sabrina Granger, Morane Gruenpeter, Alain Monteil, Estelle Nivault, Jozefina Sadowska. Modérer un dépôt logiciel dans HAL : dépôt source et dépôt SWHID. [Rapport Technique] Inria; CCSD; Software Heritage. 2022. <https://hal.science/hal-01876705>, consulté le 25/05/2023

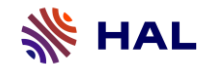

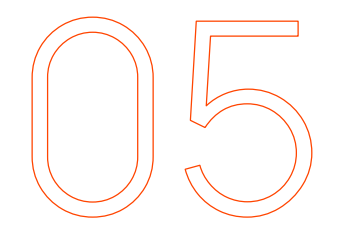

# **Des cas d'usage**

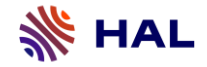

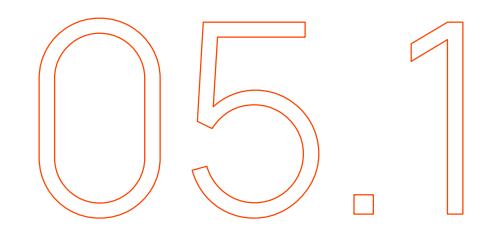

**Articuler Publications et Logiciels dans HAL**

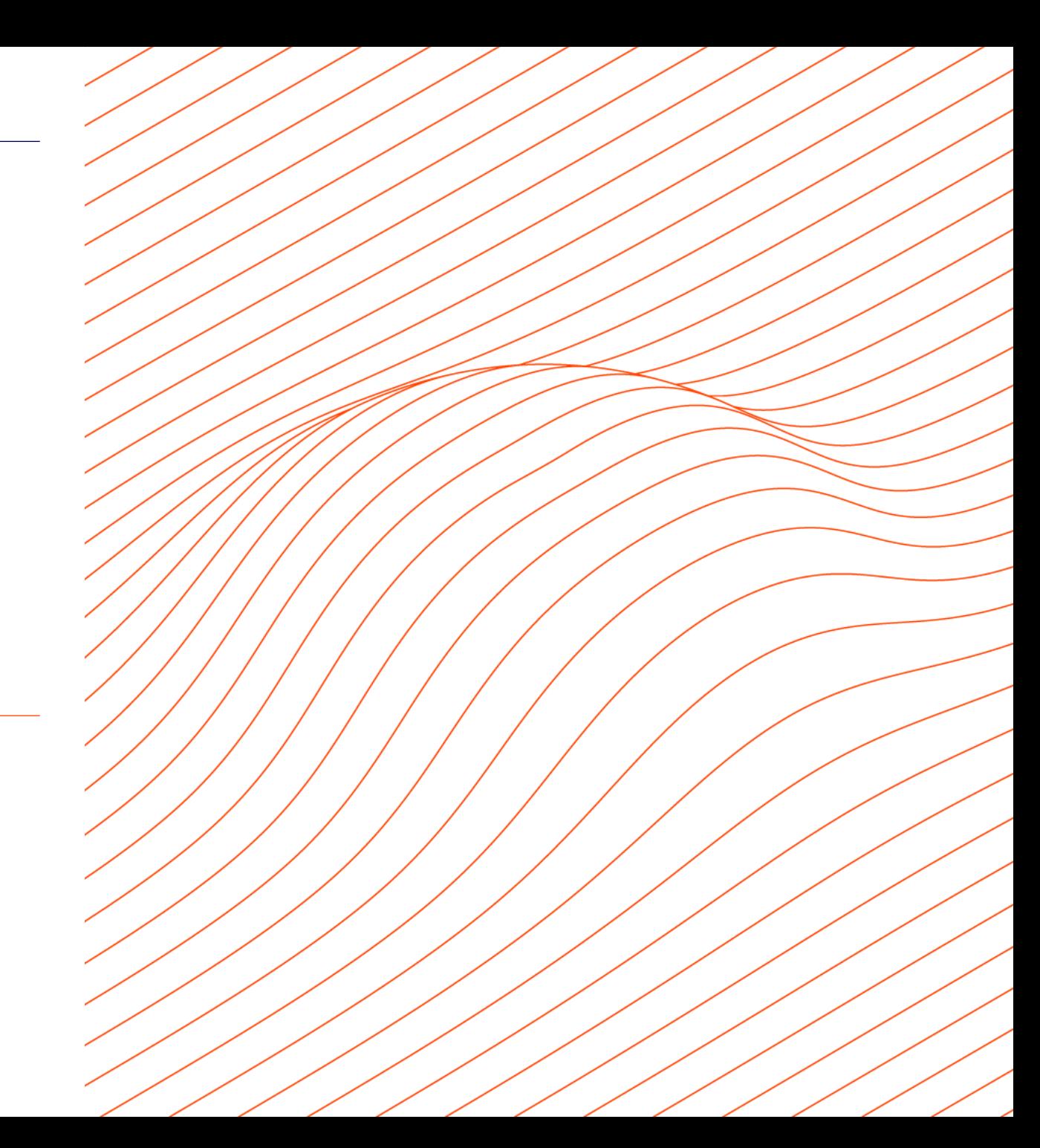

![](_page_49_Picture_0.jpeg)

### Lier Publications, Données et Logiciels dans HAL

➢ Dans le formulaire de dépôt, des champs permettent de lier le logiciel avec :

- oDes ressources identifiées dans d'autres entrepôts
- oDes données
- oDes publications dans HAL

### Identifiants

### **Identifiants**

Ajoutez les identifiants du dépôt dans d'autre contextes: DOI, arXiv, PubMed, ADS, Software Heritage-hash, et autres.

![](_page_49_Picture_127.jpeg)

Source : Formulaire de dépôt HAL. Franck Michel. SPARQL Micro-Services. 2018, <https://hal.science/hal-04115815>, consulté le 25/05/2023

![](_page_50_Picture_0.jpeg)

![](_page_50_Picture_2.jpeg)

**Un logiciel avec plusieurs versions dans HAL**

![](_page_50_Picture_4.jpeg)

![](_page_51_Picture_0.jpeg)

### Quand déposer une nouvelle version ?

Ce que nous pouvons conseiller :

➢ Une nouvelle version dans HAL = une nouvelle édition (fonctionnalités, auteurs, etc.) ≠ une mise à jour sans impact notable sur le projetinitial Création VS Amélioration

➢ Options possibles pour un même logiciel :

Dépôt V1 = dépôt SWHID , Dépôt V2 = dépôt Source

Ou vice et versa

(Mais aussi : méthode dépôt V1 = méthode dépôt V2)

➢ Autre principe : toute version précédente mise en ligne a un SWHID :

- soit via un transfert vers SWH si le dépôt initial est un dépôt source

- soit SWHID "natif" si le dépôt initial est un dépôt SWHID

Exception : pas de SWHID pour une version antérieure mise en ligne si, dans le cas d'un dépôt source, le déposant a refusé le transfert vers SWH

➢ Pour le modérateur, pas de changement dans la procédure de mise en ligne

![](_page_52_Picture_0.jpeg)

### Références

- ➢ Pierre Alliez, Roberto Di Cosmo, Benjamin Guedj, Alain Girault, Mohand-Said Hacid, et al.. Attributing and Referencing (Research) Software: Best Practices and Outlook from Inria. *Computing in Science and Engineering*, 2019, pp.1-14. ⟨[10.1109/MCSE.2019.2949413](https://dx.doi.org/10.1109/MCSE.2019.2949413)⟩. [⟨](https://hal.science/hal-02135891v2)[hal-02135891v2](https://hal.science/hal-02135891v2)[⟩](https://hal.science/hal-02135891v2)
- ➢ Yannick Barborini, Roberto Di Cosmo, Antoine R. Dumont, Morane Gruenpeter, Bruno P Marmol, et al.. La création du nouveau type de dépôt scientifique Le logiciel. JSO 2018 - 7es journées Science Ouverte Couperin: 100 % open access: initiatives pour une transition réussie, Jan 2018, Paris, France., 2018. [⟨](https://inria.hal.science/hal-01688726)[hal-01688726](https://inria.hal.science/hal-01688726)[⟩](https://inria.hal.science/hal-01688726)
- ➢ CCSD. (2022, 12 juillet). *Parlons Science ouverte #4 : les logiciels dans HAL*. [Vidéo]. Canal-U. <https://www.canal-u.tv/131520>
- ➢ Mélanie Clément-Fontaine, Roberto Di Cosmo, Bastien Guerry, Patrick Moreau, François Pellegrini. Note d'opportunité sur la valorisation des logiciels issus de la recherche.[Rapport de recherche] Comité pour la science ouverte. 2019, 6 p. [⟨](https://hal-lara.archives-ouvertes.fr/hal-03606374)[hal-03606374](https://hal-lara.archives-ouvertes.fr/hal-03606374)[⟩](https://hal-lara.archives-ouvertes.fr/hal-03606374)
- ➢ Roberto Di Cosmo, Morane Gruenpeter, Bruno P Marmol, Alain Monteil, Laurent Romary, et al.. Curated Archiving of Research Software Artifacts : lessons learned from the French open archive (HAL). IDCC 2020 - International Digital Curation Conference, Feb 2020, Dublin, Ireland. ⟨[10.2218/ijdc.v15i1.698](https://hal.science/hal-02475835)⟩. ⟨hal-02475835⟩
- ➢ Roberto Di Cosmo, Morane Gruenpeter, Stefano Zacchiroli. Referencing Source Code Artifacts: a Separate Concern in Software Citation. Computing in Science and Engineering, In press, pp.1-9. ⟨10.1109/MCSE.2019.2963148⟩. ⟨[hal-02446202](https://hal.science/hal-02446202)⟩
- ➢ Sabrina Granger, Morane Gruenpeter, Alain Monteil, Estelle Nivault, Jozefina Sadowska. Modérer un dépôt logiciel dans HAL : dépôt source et dépôt SWHID. [Rapport Technique] Inria; CCSD; Software Heritage. 2022. [⟨](https://inria.hal.science/hal-01876705v2)[hal-01876705v2](https://inria.hal.science/hal-01876705v2)[⟩](https://inria.hal.science/hal-01876705v2)
- ➢ Morane Gruenpeter, Jozefina Sadowska, Estelle Nivault, Alain Monteil. Create software deposit in HAL: User guide and best practices. [Technical Report] Inria; CCSD; Software Heritage. 2022. [⟨](https://inria.hal.science/hal-01872189v2)[hal-01872189v2](https://inria.hal.science/hal-01872189v2)[⟩](https://inria.hal.science/hal-01872189v2)
- ➢ Ministère de l'Enseignement supérieur et de la Recherche. Science ouverte Codes et logiciels. Passeport pour la science ouverte, 2022. [https://www.ouvrirlascience.fr/wp-content/uploads/2022/10/Passeport\\_Codes-et-logiciels\\_WEB.pdf](https://www.ouvrirlascience.fr/wp-content/uploads/2022/10/Passeport_Codes-et-logiciels_WEB.pdf)
- ➢ Alain Monteil, Morane Gruenpeter, Jozefina Sadowska, Estelle Nivault. "Garantir la cohérence des données constitue le cœur de notre activité" : entretien autour des enjeux descriptifs du code source. Bulletin des [bibliothèques](https://inria.hal.science/hal-03239502v1) de France, 2021, Dossier BBF 2021-1 • Code source : libérer le patrimoine !. (hal-03239502⟩
- ➢ Jozefina Sadowska, Estelle Nivault, Morane Gruenpeter. MSH SUD. (2021, 9 juin). *Valorisation du logiciel open source via HAL et Software Heritage*. [Vidéo]. Canal-U. <https://www.canal-u.tv/135836>

![](_page_53_Picture_0.jpeg)

![](_page_53_Picture_1.jpeg)

# **Merci !**

Pour en savoir plus, rendez-vous sur : https://doc.archivesouvertes.fr/deposer/deposer-le-code-source/

**AS DE MANUEL AN DE L'ENSERT DE L'ENSEIGNEMENT<br>DE L'ENSEIGNEMENT<br>SUPÉRIEUR<br>ET DE LA RECHERCHE** Liberté<br>Égalité<br>Fraternité

![](_page_53_Picture_5.jpeg)